# **11. CONSIDERACIÓN DEL RIESGO EN LA EVALUACIÓN DE PROYECTOS DE INVERSIÓN**

# **1**- **INTRODUCCIÓN**

Diremos que un proyecto es riesgoso cuando una o varias variables del flujo de caja son aleatorias en vez de determinísticas.

En estos casos no existirá certeza en los flujos de cada período. Y como los indicadores de evaluación de proyectos, por ejemplo el VPN y la TIR, se calculan a partir de estos flujos, entonces éstos serán también variables aleatorias.

En este caso ya no sirve aplicar directamente el criterio básico que hemos utilizado hasta ahora: maximizar el VPN de los flujos relevantes. Ya que ahora este indicador es una variable aleatoria.

Veamos dos conceptos de utilidad: incertidumbre y riesgo.

# *¿Qué es la incertidumbre?*

Existirá incertidumbre cuando las probabilidades de ocurrrencia de un evento no están cuantificadas. Las fuentes básicas de incertidumbre son es cuando la información es:

- Incompleta
- Inexacta
- Sesgada
- Falsa
- Contradictoria

# *¿Qué es riego?*

Hay riesgo si los eventos que sucederán en el futuro no son determinísticos, sino que existe un grado de incerteza (que en el caso extremo es cuando no poder decir nada) acerca de lo que sucederá.

Este grado de incerteza es sólo parcial debido a la historia, la que nos permite conocer los resultados obtenidos anteriormente en alguna experiencia y nos sirve para estimar la probabilidad de que ocurra un evento específico sometido a iguales condiciones.

Fuentes de Riesgo:

- Poco conocimiento de la industria
- Precios
- **Demandas**
- Gustos y modas
- Costos de insumos
- Tecnologías
- Uso de fuentes de información poco confiables
- Dinámica de los mercados
- Errores de interpretación de datos
- Errores en la manipulación de información

A continuación revisaremos los principales enfoques utilizados para incorporar el riesgo a la evaluación de proyectos de inversión.

# **2**. **ANÁLISIS INDIVIDUAL DE UNA INVERSIÓN**

Este enfoque consiste en evaluar la conveniencia cada alternativa de proyecto de inversión separadamente. Dentro de este enfoque existen diversos métodos para determinar la conveniencia de un proyecto:

# *a) Análisis de Sensibilidad*

Primero se realiza la evaluación del proyecto en una situación base, tomando los valores esperados o medios de las variables aleatorias. Después se determinan las variables más significativas que afectan los indicadores de conveniencia del proyecto, entre ellos:

- precio de venta
- precios de insumos
- costos de producción
- costo de oportunidad del dinero
- volúmenes de venta
- coeficientes tecnológicos
- inversión.

Se busca sensibilizar los indicadores ante variaciones en las variables significativas más inciertas.

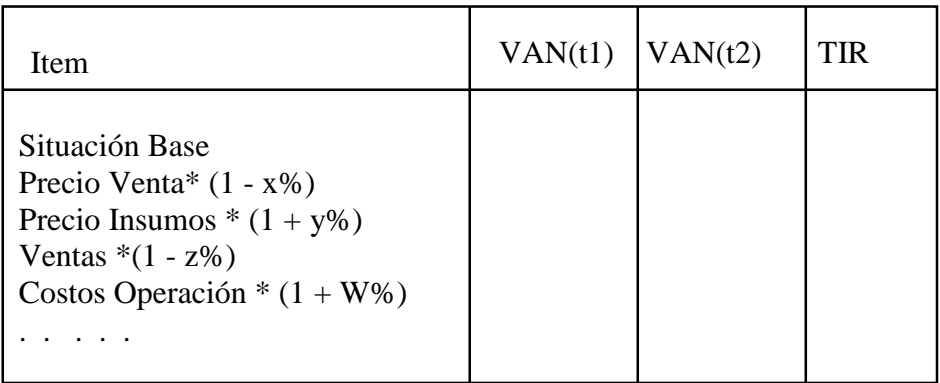

Por ejemplo, se puede evaluar la situación base para el horizonte  $t_1$  del proyecto. Y evaluar precios de venta inferiores en un x% a los de la situación base, precio de uno o varios insumos importantes un y% más caros, ventas un z% inferiores, o costos de operación un w% más caros. Además, se puede evaluar el proyecto con un horizonte  $t_2 < t_1$ .

Lo relevante es determinar cuáles son las variables críticas que hacen que el proyecto sea o no conveniente, y si para variaciones o errores de esos parámetros, el proyecto sigue siendo atractivo. Por ese motivo, también pueden ser consideradas variables como la inversión fija, el valor residual de ésta al momento de liquidación del proyecto, inversión en capital de trabajo, etc.

Si el impacto de una variable riesgosa en el VPN es importante, entonces el proyecto es riesgoso. El nivel de riesgo se determina en la medida que el VPN se hace negativo para valores probables de la variable.

En este caso, se debe hacer una evaluación costo-beneficio de la conveniencia de comprar certidumbre. Por ejemplo, seguros o precios futuros.

Ventajas del método

- Fácil aplicación
- Fácil de entender

Desventajas del métdodo

- Sólo permite analizar variaciones de un parámetro a la vez.

- No utiliza información como las distribuciones de probabilidad del parámetro a sensibilizar.

- No entrega distribución de probabilidades de los indicadores de rentabilidad (VPN o TIR)

# *b) Análisis de Escenarios*

Este método permite resolver el problema de la unidimensionalidad del análisis de sensibilidad. Esto se logra a través de definir escenarios para las distintas variables riesgosas que afectan la inversión.

Cada escenario está determinado por los valores que supuestamente tomarían las variables riesgosas en éstos. Habitualmente se definen 3 escenarios: optimista, medio (también llamado escenario base o neutro) y pesimista

Ejemplo de un escenario optimista:

- precio del producto es un 20% superior al estimado en la situación base
- precio de los insumos se mantienen
- el volumen de producción y venta es un 10% al de la situación base.

Es decir, un escenario es un cambio coherente en las variables riesgosas, ya que no todas las combinaciones de variables aleatorias son igualmente probables. La definición de los escenarios posibles debe ser realizada por la propia organización que está evaluando el proyecto o por expertos de ese sector industrial.

Este método es levemente mejor que el de sensibilidad, pero mantiene la mayoría de las desventajas y sesgos del análisis anterior.

# *c) Análisis probabilístico*

Consiste en calcular estimadores de tendencia central y de dispersión del *VPN* (variable aleatoria) de un proyecto de inversión a través de su función de distribución de probabilidades.

## c.1 Breve repaso de probabilidades.

Si tenemos una variable aleatoria (v.a.) continua llamada *X*, con función distribución f(*X*), entonces su valor esperado o esperanza es:

$$
E(X) = \int_{-\infty}^{\infty} X f(X) dX
$$

Con *X* variando en todo su espacio muestral. Si *X* es discreta entonces:

$$
E(X) = \sum_{n=1}^{m} X_i P(X_i)
$$

Es importante recordar que el valor esperado es un operador lineal, es decir:

$$
E(aX \pm bY) = aE(X) \pm bE(Y)
$$

Por otro lado, la varianza de *X* es:

$$
V(X) = E[(X - E(X))^{2}]
$$
  
=  $E[X^{2} - 2 \cdot X \cdot E(X) + E^{2}(X)]$   
=  $E(X^{2}) - E^{2}(X)$ 

La varianza no es un operador lineal, en efecto:

$$
V(aX \pm bY) = a^2V(X) + b^2V(Y) \pm 2ab\ COV(X,Y)
$$

Donde:

$$
COV(X,Y) = E[(X - E(X))(Y - E(Y))]
$$

La covarianza será no nula entre las v.a. cuando ellas tienen algún grado de correlación entre ellas. Se define el coeficiente de correlación entre *X* e *Y* como ρ*xy* :

$$
\rho_{X,Y} = \frac{COV(X,Y)}{\sigma_X \sigma_Y}, \text{con } \sigma_X = \sqrt{V(X)} \text{ y } \sigma_Y = \sqrt{V(Y)}
$$

¿Cuál es el criterio de decisión para este enfoque?

Determinar si es conveniente o no hacer un proyecto riesgoso requiere de elementos algo más complejos que la evaluación de proyectos determinística. Como primer paso debemos conocer los conceptos de valor esperado y desviación estándar del VPN.

# c.2 VPN esperado

Consideremos que tenemos una variable aleatoria *X* que está presente en todos los flujos, luego tendremos un flujo de caja aleatorio con un horizonte de n periodos  $F_o(X)$ ,  $F_1(X)$ ,  $F_2(X)$ ,..., $F_n(X)$ .

A partir de ellos se puede obtener un VPN aleatorio *VPN*(*X*). Luego el VPN esperado será la esperanza de ese VPN aleatorio:

$$
VPN(X) = F_0(X) + \sum_{t=1}^{n} \frac{F_t(X)}{(1+r)^t}
$$

$$
E(VPN(X)) = E(F_0(X)) + \sum_{t=1}^{n} \frac{E(F_t(X))}{(1+r)^t}
$$

Un error que frecuentemente sucede es que se confunde el valor esperado de una función que depende de una v.a. (como por ejemplo el VPN) con la función evaluada en el valor esperado de la v.a., valores que en general serán distintos, es decir:

$$
E(VPN(X)) \neq VPN(E(X))
$$

Serán iguales sólo en el caso particular en que la función VPN es lineal en la v.a. Siempre debemos recordar que lo relevante es  $E(VPN(X))$  y no  $VPN(E(X))$ . Ya que este último nos puede llevar a decisiones equivocadas.

c.3 Desviación estándar del VPN

Hay tres caso posibles:

i) Flujos de caja independientes:

$$
COV(F_i, F_j) = \rho(F_i, F_j) = 0, \quad \forall i \neq j
$$

Luego:

$$
\sigma(VPN) = \sqrt{\sigma^2 \left(F_0 + \sum_{t=1}^n \frac{F_t}{(1+r)^t}\right)} = \sqrt{\sum_{t=0}^n \frac{\sigma^2(F_t)}{(1+r)^{2t}}}
$$

ii) Flujos de caja perfectamente correlacionados:

$$
\rho(F_i, F_j) = \frac{COV(F_i, F_j)}{\sigma(F_i)\sigma(F_j)} = 1, \quad \forall i, j
$$

Luego:

$$
\sigma(VPN) = \sqrt{\sigma^2 \left(\sum_{t=0}^n \frac{F_t}{(1+r)^t}\right)} = \sqrt{\sum_{i=0}^n \sum_{j=0}^n \frac{\sigma(F_i)\sigma(F_j)}{(1+r)^{i+j}}} = \sqrt{\left(\sum_{t=0}^n \frac{\sigma(F_t)}{(1+r)^{t}}\right)^2} = \sum_{t=0}^n \frac{\sigma(F_t)}{(1+r)^{t}}
$$

iii) Flujos de caja imperfectamente correlacionados:

$$
\sigma(VPN) = \sqrt{\sigma^2 \left(\sum_{t=0}^n \frac{F_t}{(1+r)^t}\right)} = \sqrt{\sum_{t=0}^n \frac{\sigma^2(F_t)}{(1+r)^{2t}} + 2\sum_{i=0}^{n-1} \sum_{j=i+1}^n \frac{\rho(F_i, F_j)\sigma(F_i)\sigma(F_j)}{(1+r)^{i+j}}}
$$

c.4 Función de distribución de probabilidad del VPN y el Coeficiente de Variación.

# Teorema del Límite Central

Si una variable aleatoria X puede ser expresada como la suma de n variables aleatorias independientes, entonces para un "n grande" la variable aleatoria X sigue aproximadamente una distribución normal.

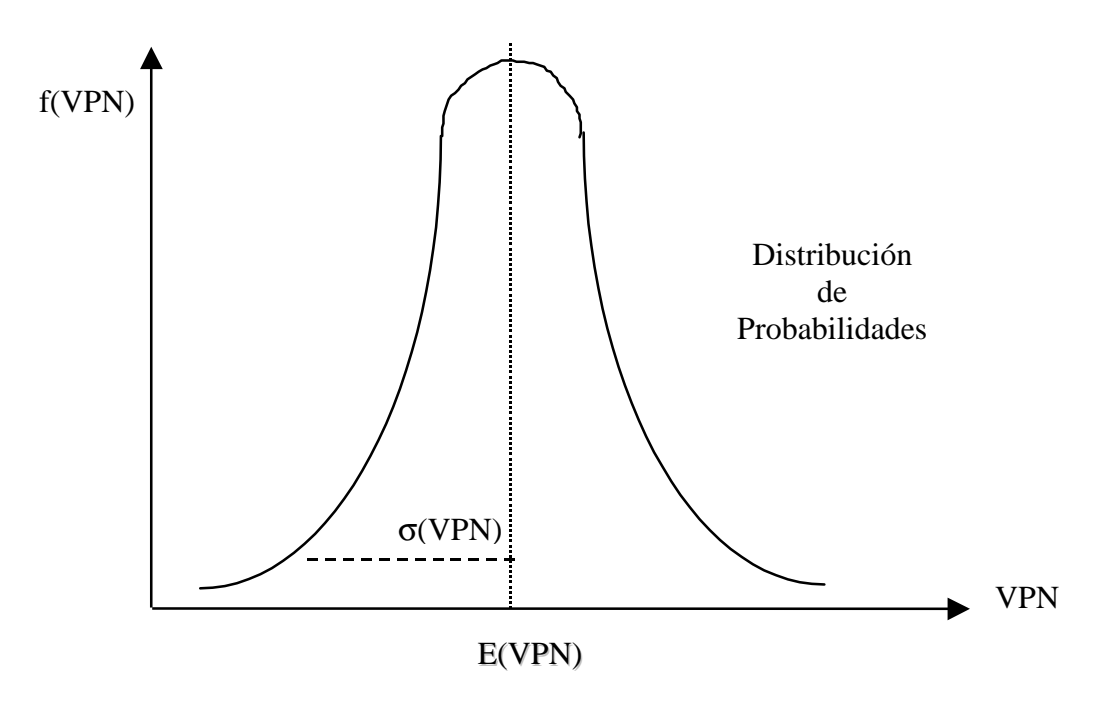

El VPN es en efecto una variable aleatoria que es igual a la suma (ponderada) de (n+1) variables aleatorias: los flujo de caja.

Por lo que con las funciones de distribución de los flujos de caja podemos obtener el comportamiento probabilístico del VPN. La forma funcional de la distribución de probabilidad del VPN dependerá del número de flujos, de la distribución de cada uno y de la independencia que exista entre ellos.

¿Cuál es un mejor proyecto, A ó B?

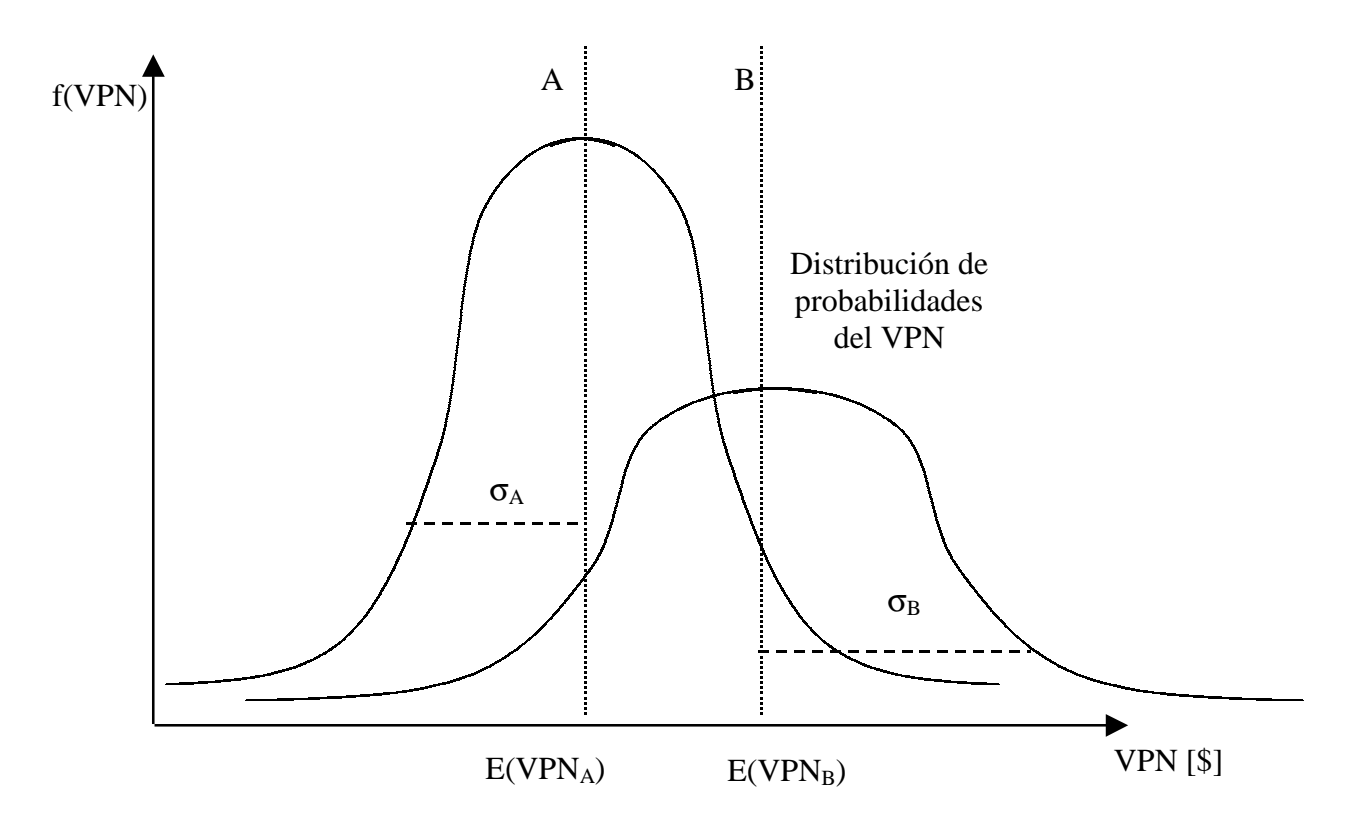

# $E(VPN_A) < E(VPN_B) \Rightarrow$  El proyecto B aporta mayor riqueza esperada  $\sigma_A < \sigma_B \Rightarrow$  El proyecto B es más riesgoso

La decisión de que proyecto realizar depende del "comportamiento" del inversionista frente al riesgo:

- Neutro
- Amante
- Averso

¿Cómo conocer el comportamiento de un inversionista frente al riesgo?

# Ejemplo:

Si nos ofrecen dos alternativas:

i) un ingreso  $I_1$  con probabilidad p y un ingreso  $I_2$  con probabilidad 1-p.

ii) un ingreso  $I_0$  con probabilidad 1. Con  $I_0 = I_1 p + I_2 (1-p)$ 

La elección entre las alternativas determina el comportamiento frente al riesgo:

- El neutro al riesgo está indiferente entre ambas alternativas
- El amante del riesgo prefiere la primera alternativa
- El averso al riesgo prefiere la segunda alternativa.

Supongamos que tenemos más proyectos que sólo A y B, y que para cada uno de ellos hemos calculado individualmente su valor esperado y su desviación estándar.

Esto podríamos representarlo gráficamente en un plano E(VPN),σ(VPN):

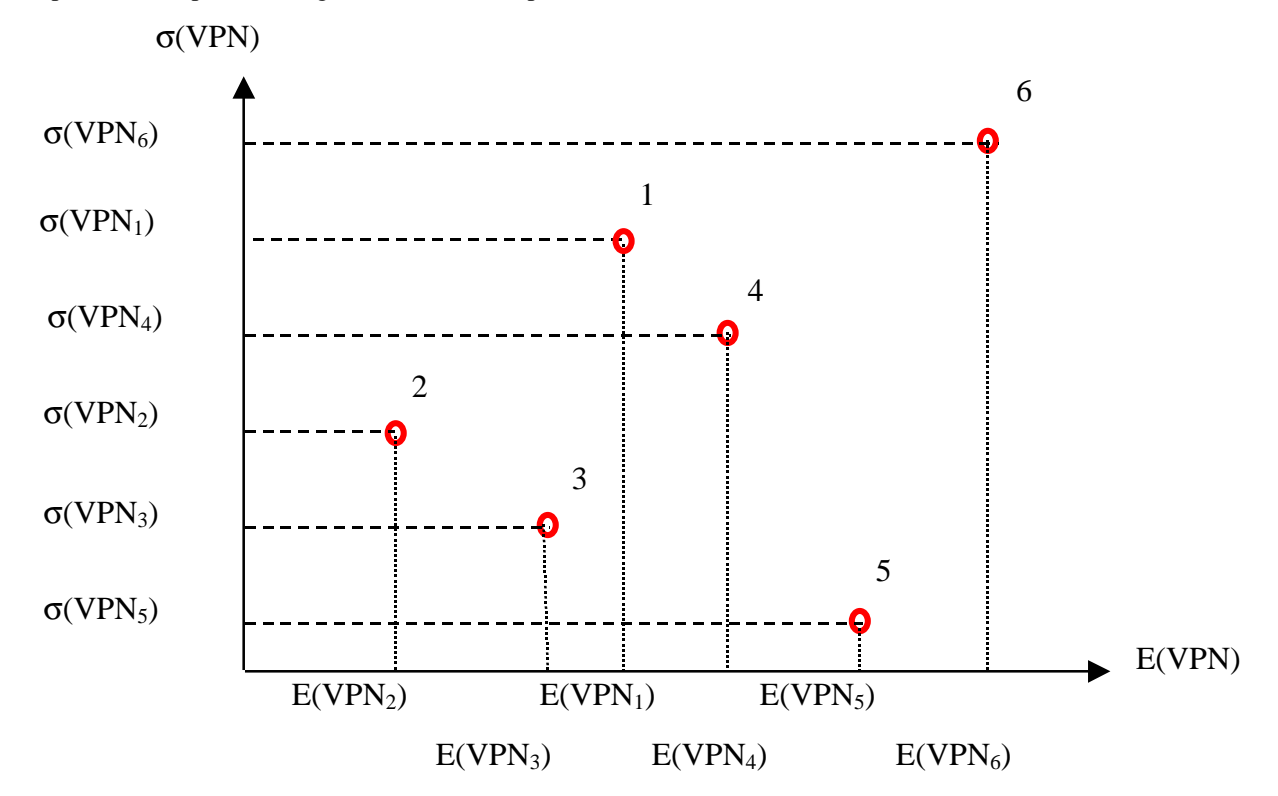

Una primera aproximación al problema de qué proyectos elegir es usar como indicador para la decisión al Coeficiente de Variación (CV), el que se define como:

$$
CV_i = \frac{\sigma(VPN_i)}{E(VPN_i)}
$$

Este coeficiente nos indica cuantas unidades de riesgo (\$ del VPN) estamos tomando por cada unidad obtenida de VPN esperado.

Luego, el criterio de decisión bajo este indicador es elegir los proyectos con menor CV.

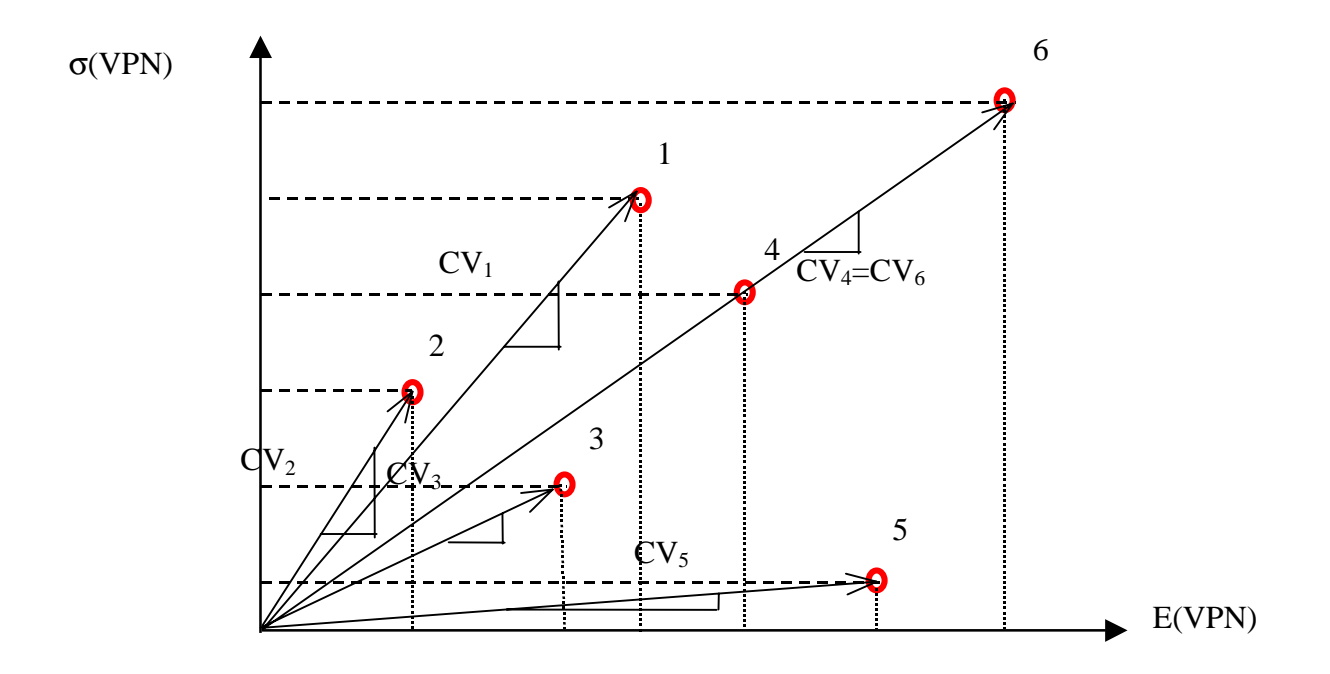

En nuestro gráfico, el CV<sub>i</sub> está determinado por la pendiente de la recta que une al proyecto i con el origen:

En el ejemplo, bajo el criterio de minimizar el CV, el orden de conveniencia de los proyectos debería ser: 5, 3, 4 ó 6 (indiferencia), 1 y 2.

Lo que implícitamente hemos hecho, es suponer que los vectores que salen del origen son curvas de isoutilidad, tal que proyectos sobre la misma curva le son indiferentes al inversionista. En tanto que proyectos en curvas más horizontales, es decir, con menos pendiente, son más convenientes.

# c.5 Regla de Utilidad Esperada

Este enfoque supone que aunque el aumento en el VPN de una persona u organización aumenta siempre su bienestar (suponiendo todo lo demás constante), éste no lo hace linealmente, sino que su aporte marginal es positivo pero decreciente.

Además, con incertidumbre, maximizar el bienestar (lo relevante) no necesariamente equivalente a maximizar la riqueza.

Esto lo mostraremos con un ejemplo. Supongamos que un proyecto riesgoso tiene dos posibles resultados VPN<sub>1</sub> y VPN<sub>2</sub>, cada uno con una probabilidad de ocurrencia de p y (1-p). Y que la función de utilidad del dueño del proyecto es U(VPN).

Con:

$$
\frac{\partial U}{\partial VPN} > 0, \ \frac{\partial^2 U}{\partial VPN^2} < 0
$$

Es decir, U(VPN) es cóncava. Cumpliendo de esa manera con que la utilidad siempre aumenta con la riqueza, pero este aumento es marginalmente decreciente.

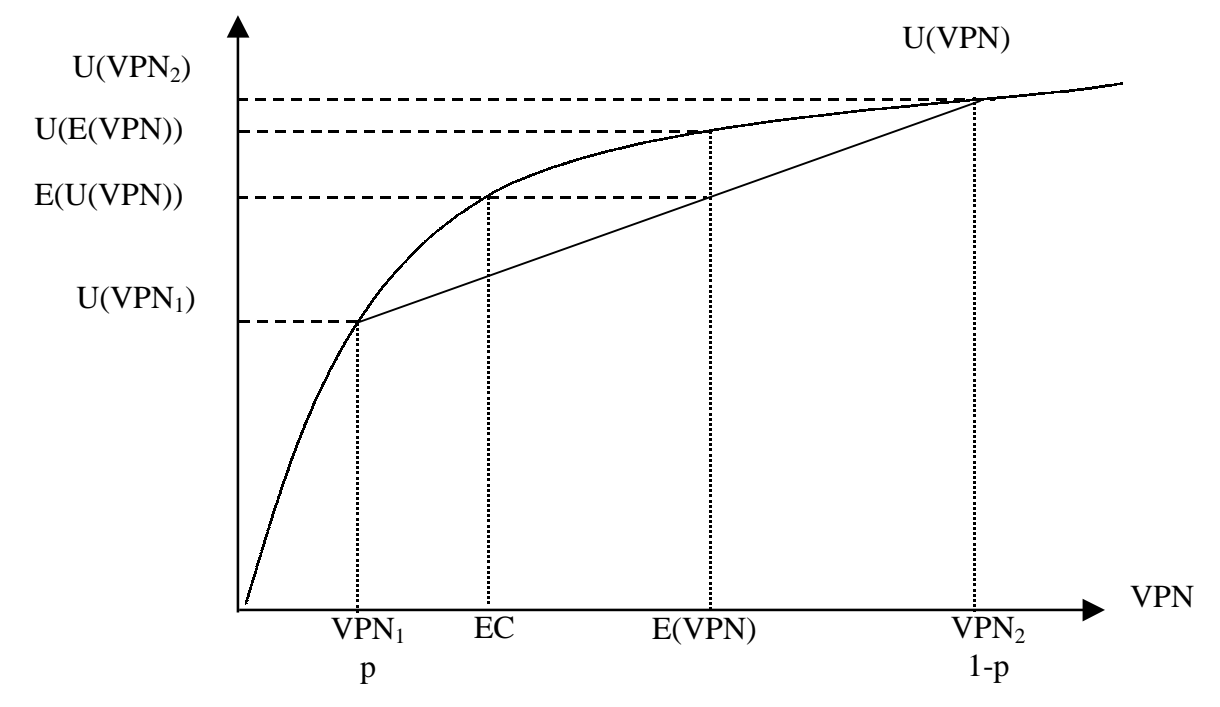

El proyecto aleatorio entrega un VPN esperado de:

$$
E(VPN) = p \, VPN_1 + (1 - p) \, VPN_2
$$

En tanto que la utilidad esperada es igual a:

$$
E(U(VPN)) = pU(VPN1) + (1 - p)U(VPN2)
$$

Se puede ver que debido a que U(VPN) es cóncava ocurre que E(U(VPN)) < U(E(VPN)).

Es decir la utilidad que otorga recibir E(VPN) con probabilidad 1 es mayor que la utilidad que otorga el proyecto aleatorio. Es decir, el riesgo hace disminuir al utilidad, aunque el valor esperado sea el mismo.

Lo anterior nos lleva al concepto de equivalente cierto (EC). Este valor es tal, que si se obtiene con probabilidad 1 y es evaluado en la función de utilidad entrega el mismo bienestar que el proyecto riesgoso. Aunque con un menor aporte esperado a la riqueza.

Esta diferencia en la riqueza (E(VPN)-EC) es llamada el premio por riesgo exigido por realizar el proyecto.

Nuestra función de utilidad cóncava explica el comportamiento averso al riesgo. Por lo tanto, una función de utilidad lineal representará un comportamiento neutro al riesgo.

Y una función de utilidad convexa representa el comportamiento amante del riesgo, es decir, que en vez de exigir un premio adicional en la riqueza por correr riesgo, se está dispuesto a sacrificar riqueza por él.

# c.6 Ajuste simple en la tasa de descuento

Otra forma de incorporar el riesgo en una inversión individual es considerar que ante dos proyectos de inversión de diferente riesgo, los flujos esperados del proyecto más riesgoso se deben descontar con una mayor tasa, ya que se le "debe" exigir una mayor rentabilidad.

Es decir, se debe exigir un premio por riesgo, el que se refleja en una mayor tasa de descuento:

$$
r_{\text{Riesgo}} = r_{\text{Libre de Riesgo}} + \text{ premio por riesgo}
$$

Problemas del Método:

- El premio por riesgo se fija arbitrariamente
- No se utiliza información valiosa como la distribución de probabilidades de los flujos futuros.
- El riesgo aumenta a medida que pasa el tiempo. Lo que no necesariamente será siempre verdadero.

# c.7 Ajuste del flujo de caja

Alternativamente, se ha propuesto adaptar el concepto de equivalente cierto al flujo de caja. Es decir:

$$
EC(Ft) = E(Ft) - premio por riesgo
$$

Luego, el VPN del proyecto con este método se calcula como:

$$
VPN = EC(F_0) + \sum_{t=1}^{n} \frac{EC(F_t)}{(1 + r_{libre\ de\ riesgo})^t}
$$

Dado que se encontraron flujos ciertos que son equivalentes a los riesgosos, se deben descontar con el costo de oportunidad del dinero que está libre de riesgo.

# c.8 Simulación

El análisis probabilístico realizado para determinar el valor esperado y la desviación standard del VPN a partir de las funciones de probabilidad de la variables aleatorias tiene limitaciones, entre ellas:

- Dificil formulación matemática en:
	- i) Modelación de las relaciones entre flujos
	- ii) Modelación de la relaciones entre variables<br>iii) Imposibilidad de llegar a una solución analí
	- Imposibilidad de llegar a una solución analítica
- Entendimiento de probabilidades

Solución : Simulación Computacional

Esta técnica surgió a partir del desarrollo de la computación e informática que permiten hacer una gran cantidad de cálculos en poco tiempo. La idea tras la simulación es "recrear" numérica y reiteradamente la experiencia aleatoria que nos interesa por medio de un modelo que describa el comportamiento del sistema (no es optimizante) y medir las variables de desempeño del sistema bajo distintos parámetros dados.

La simulación permite la evaluación de un gran número de escenarios generados aleatoriamente, de acuerdo a las distribuciones de probabilidades de las variables riesgosas y de las relaciones de interdependencia entre ellas.

Se obtiene distribuciones de probabilidad de los criterios de evaluación seleccionados.

Procedimiento:

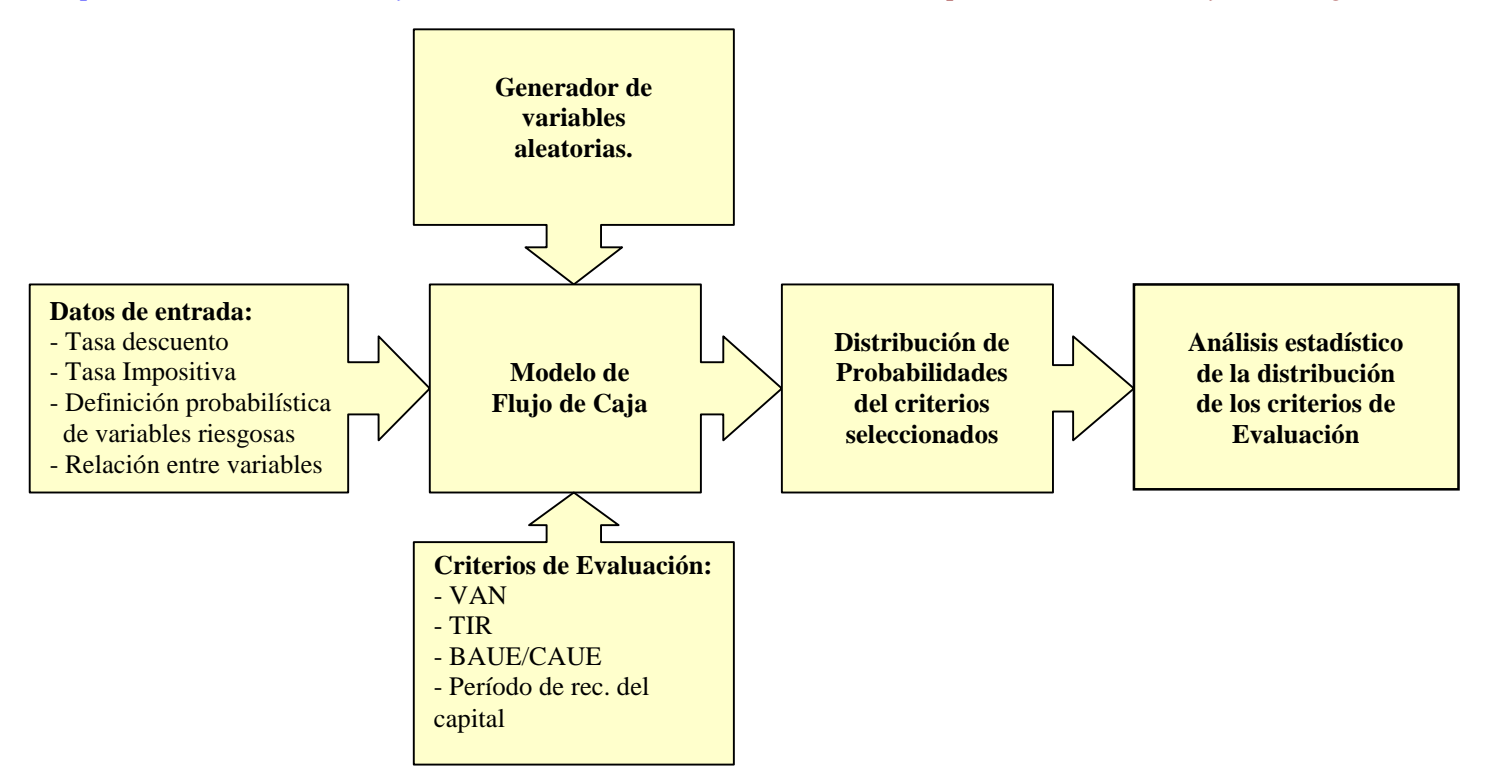

¿Cómo generar valores de una variable aleatoria?

Si f(*X*) es la función de distribución de la v.a., entonces F(*X*) será su función acumulativa, tal que:

$$
F(X) = \int_{-\infty}^{X} f(x) dx
$$

Para generar valores de la v.a. lo que se hace es generar un valor aleatorio (y<sub>i</sub>) con distribución uniforme en [0,1] y encontrar el valor asociado de la variable aleatoria *X*.

Generar un valor uniforme entre 0 y 1 yi.

Calcular el valor  $x_i$  asociado a través de la inversa de la función de distribución:  $x_i = F^{-1}(y_i)$ 

Por ejemplo, en el caso particular de una v.a. uniforme entre a y b que tiene función de distribución igual a:

$$
f(x) = \frac{1}{b-a}
$$

Y su función acumulativa de probabilidad es:

$$
F(X) = \int_{a}^{X} f(x)dx = \int_{a}^{X} \frac{1}{b-a}dx = \frac{X-a}{b-a}
$$

Entonces:

$$
Y_i = \frac{X_i - a}{b - a}
$$

Página 11

Despejando  $X_i$  tenemos que:

$$
X_i = a + (b - a) Y_i
$$

Donde  $X_i$  es un valor aleatorio específico para la variable que nos interesa, y repitiendo varias veces tendremos una muestra de valores que siguen la distribución modelada.

Existen varios enfoques de simulación, entre ellos el Enfoque por Próximo Evento y la Simulación por Proceso. Pero en este capítulo veremos sólo la Simulación de Montecarlo, la que se caracteriza por que la ocurrencia del evento aleatorio es independiente del tiempo. Estas metodologías son tratadas con mayor profundidad en el curso Investigación Operativa (IN44A).

Para exponer más claramente la metodología utilizaremos un ejemplo.

Supongamos que la variable aleatoria de un proyecto es la cantidad de clientes en un año. Y que la distribución que sigue esta variable es una uniforme entre 400 y 1.000 [clientes/año]. Consideremos además que el proyecto tiene un horizonte de 3 años donde cada flujo es caracterizado como sigue:

 $F_0$  = - 2000 y  $F_i$  = 10 \*  $Q_i$  - 6000 con i=1,2,3; donde  $Q_i$  es la cantidad de clientes en el año i. El costo de oportunidad del dinero es 10%.

El ejemplo se ilustra en las siguientes tablas y gráficos. Primero se realizaron 1000 iteraciones aleatorias para el VPN. Calculando además el valor esperado del VPN y su desviación.

# **TABLA DE ITERACIONES ALEATORIAS DEL VPN**

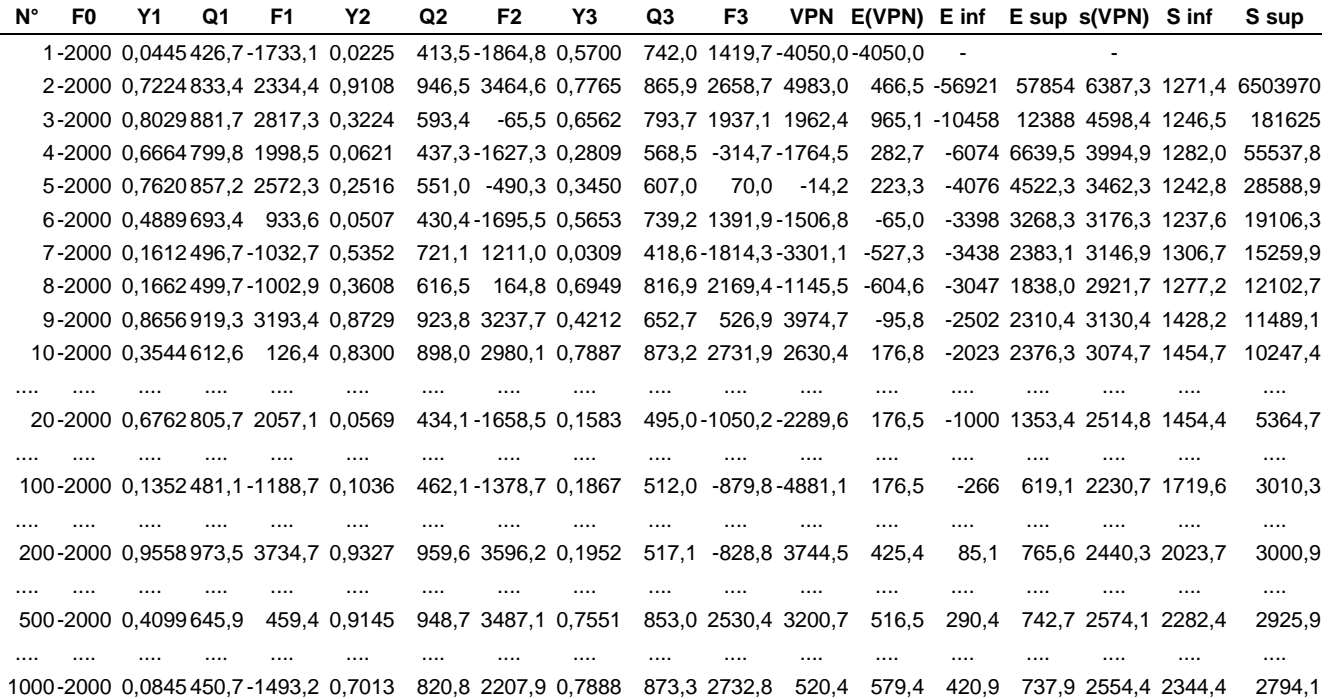

En segundo lugar se calculó y se representó gráficamente la distribución de frecuencias del VPN, que, en la medida que crece el número de iteraciones tiende a la verdadera función de distribución de probabilidades del VPN.

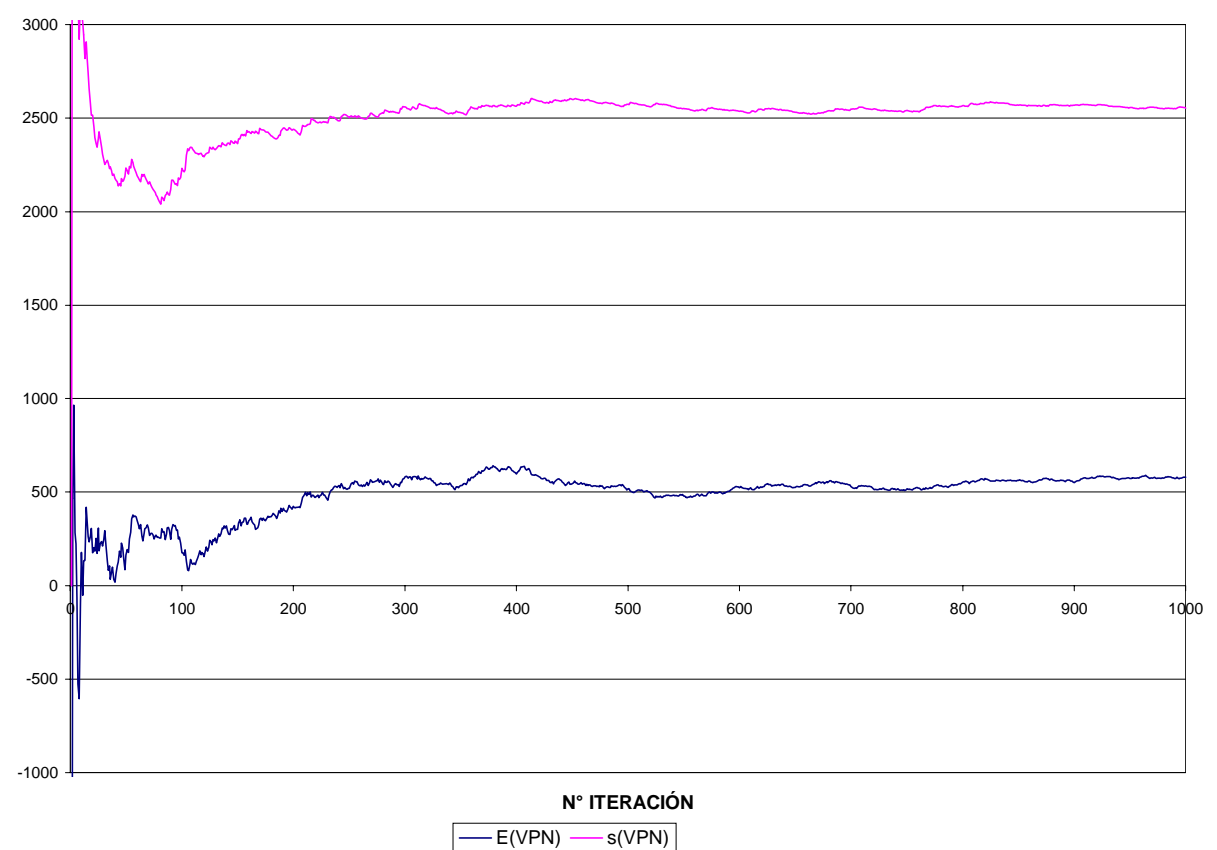

# **VALOR ESPERADO Y DESVIACIÓN STANDARD DEL VPN**

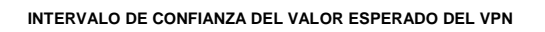

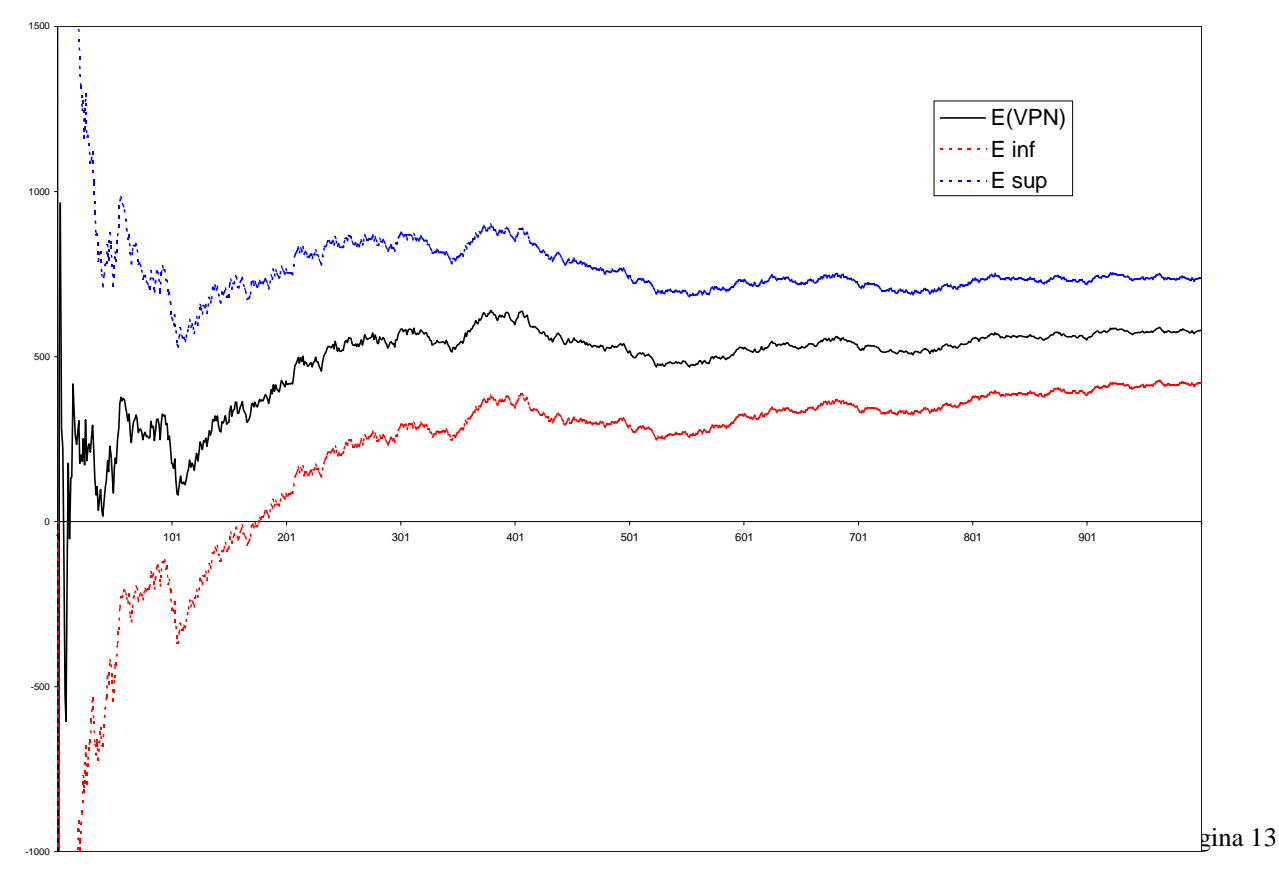

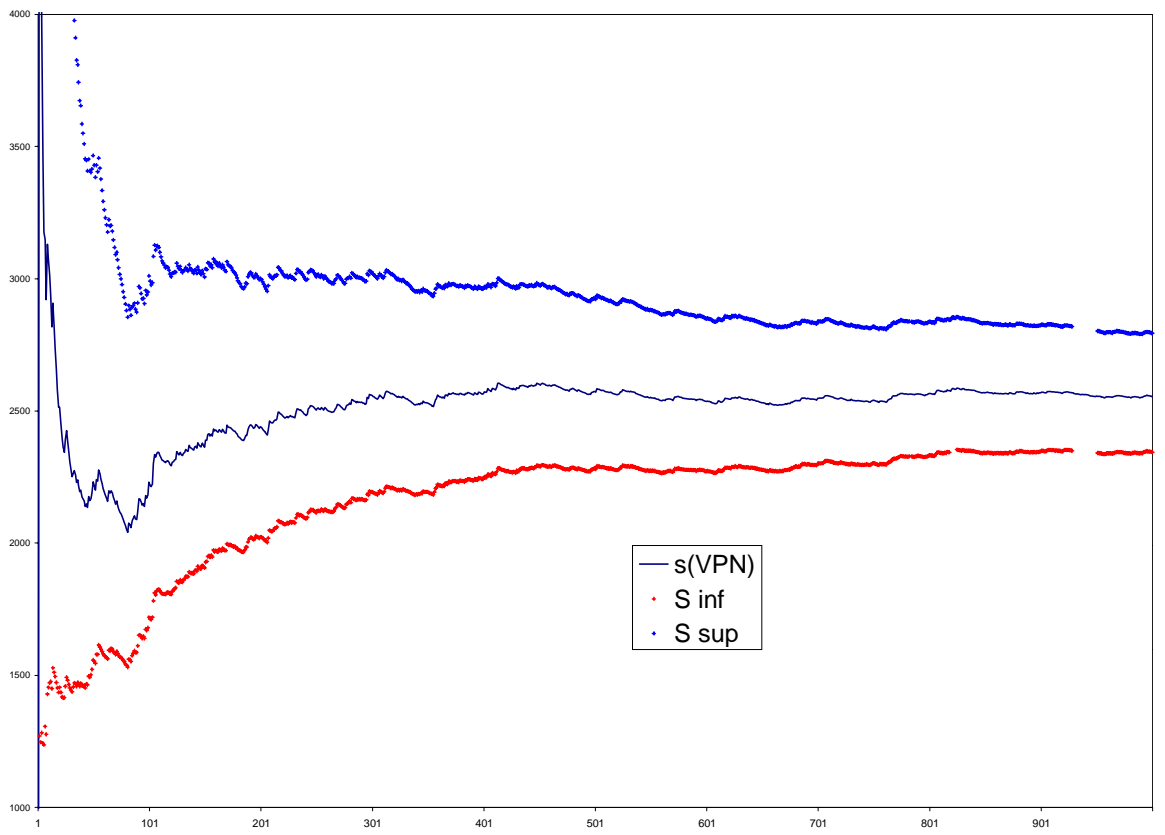

# **INTERVALO DE CONFIANZA DE LA DESVIACIÓN ESTÁNDAR**

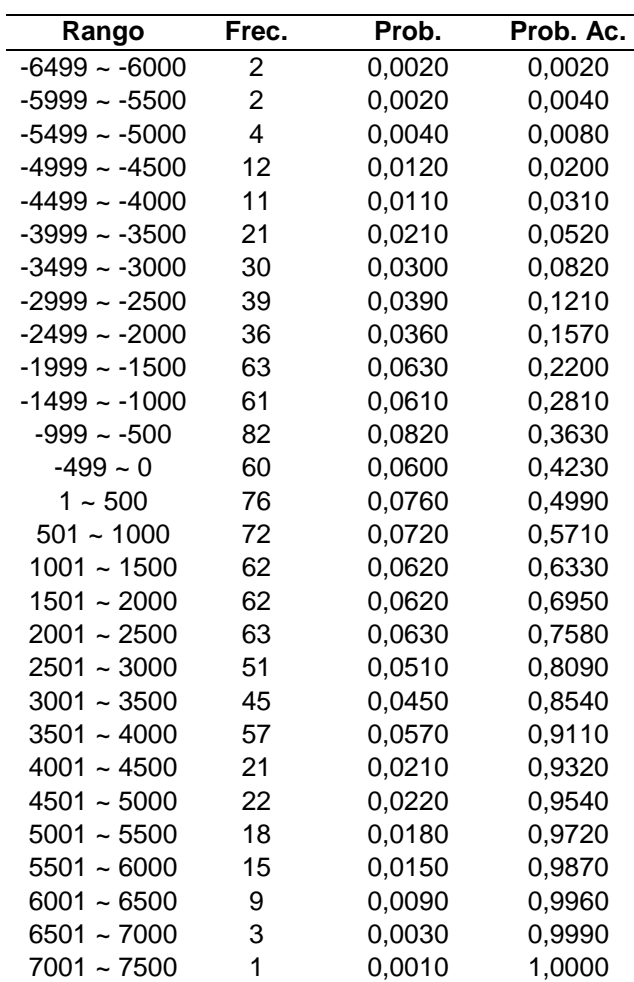

¿Cuál es la probabilidad que el VPN De este proyecto sea negativo?

Debemos sumar las probabilidades de los rangos que incluyen VPNs negativos. A partir de la tabla, esta probabilidad es 42,3%.

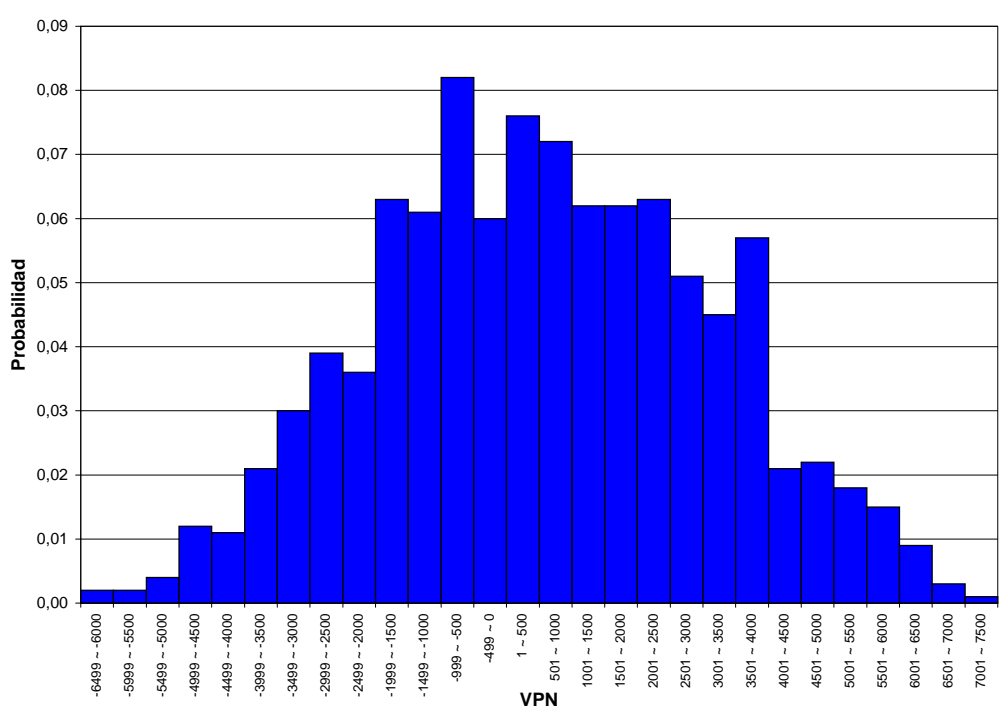

**Distribución de Frecuencia del VPN**

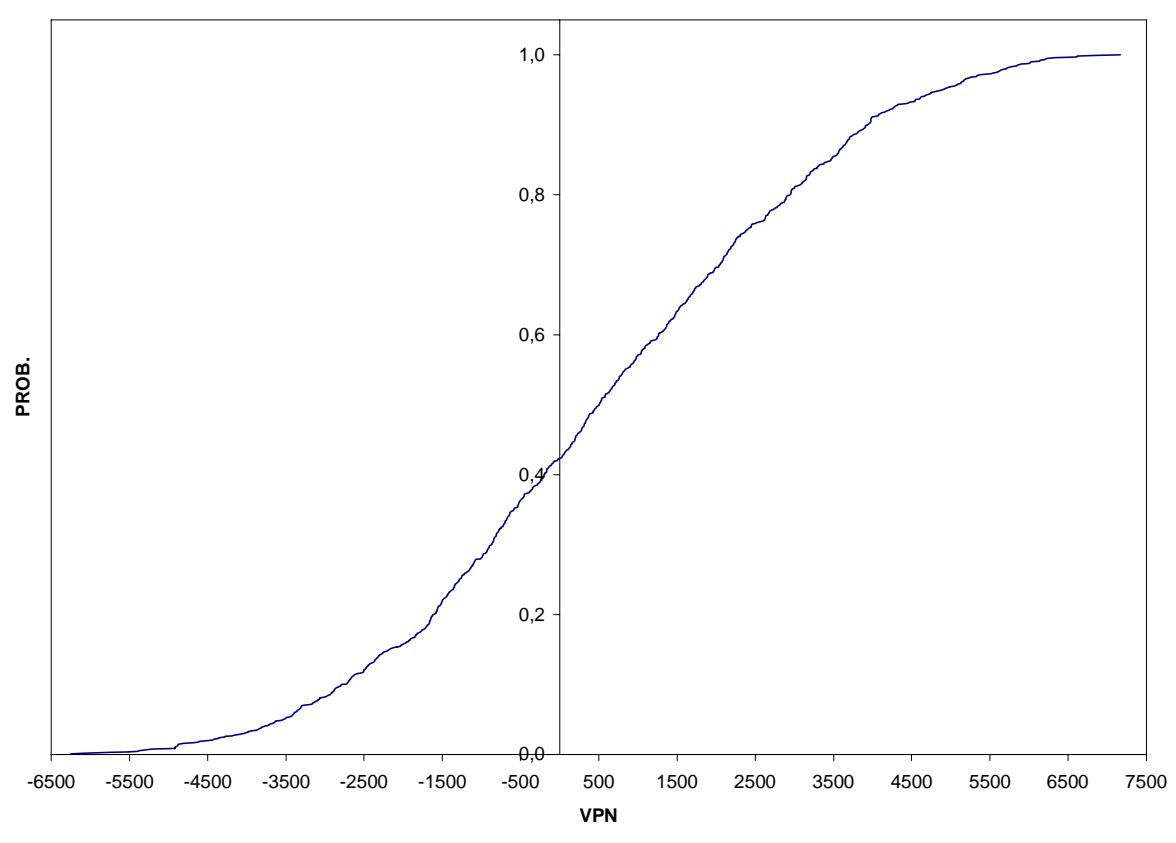

# **FUNCIÓN ACUMULATIVA DE PROBABILIDAD DEL VPN**

Hay que recordar que la secuencia de números aleatorios es única, por lo tanto genera una secuencia de resultados únicos.

Con esta metodología podemos construir intervalos de confianza para la media poblacional del VPN.

En efecto, el intervalo de confianza para una variable aleatoria continua es:

$$
E(VPN) \in [E(VPN(n)) \pm S_{n-1}t_{\alpha/2,n-1}/n^{1/2}]
$$

Con 1 -  $\alpha$  el nivel de confianza asociado, t<sub> $\alpha/2,n-1$ </sub> es la t de Student a un nivel de error tipo I de  $\alpha$  y con n-1 grados de libertad (n tamaño de la muestra) y  $S_{n-1}$  es la desviación estándar de la media.

Para el ejemplo, el intervalo de confianza de 95% es:

$$
E(VPN) \in [420,9; 737,9]
$$

Este tipo de metodología permite además simular evaluaciones económicas riesgosas que involucren variables aleatorias con funciones de distribución más sofisticadas.

# **3. ANÁLISIS DE UNA INVERSIÓN EN UNA CARTERA**

### *a) Diversificación de inversiones*

Una primera idea que hay que tener clara sobre el riego es que éste se disminuye al diversificar. Es decir, cuando aumenta el número de destinos de la inversión.

En efecto, supongamos que tenemos un monto dado para invertir y que tenemos N alternativas de inversión disponibles para ese monto, cada una con algún grado riesgo. Tal que si se invirtiera todo el monto en esa alternativa se obtendrá un *VPN* que es aleatorio.

A lo anterior esto se le llama un portafolio de inversión (que lo denotaremos como P).

Si llamamos *VPN<sub>i</sub>* al VPN aleatorio de la inversión hecha totalmente en el activo i y w<sub>i</sub> a la fracción que representa ese activo de la inversión total, entonces:

$$
VPN_p = \sum_{i=1}^{N} w_i VPN_i
$$
  

$$
E(VPN_p) = \sum_{i=1}^{N} w_i E(VPN_i)
$$

Para simplificar, supongamos que en cada activo se tiene invertido 1/N de la riqueza del inversionista (el análisis se puede generalizar), luego w<sub>i</sub>=1/N, la fracción de la inversión destinada al activo i, y cov(VPN<sub>i</sub>,VPN<sub>i</sub>)=V(VPN<sub>i</sub>)= $\sigma^2$ (VPN<sub>i</sub>)

Luego:

$$
\sigma^{2}(VPN_{p}) = \sum_{i=1}^{N} \sum_{j=1}^{N} w_{i}w_{j}COV(VPN_{i}, VPN_{j})
$$

Definiendo,

$$
\overline{\sigma^2} = \frac{1}{N} \sum_{i=1}^{N} \sigma^2 (VPN_i)
$$

$$
\overline{COV} = \frac{1}{N^2 - N} \sum_{i=1}^{N} \sum_{\substack{j=1 \ j \neq i}}^{N} COV (VPN_i, VPN_j)
$$

Reemplazando:

$$
\sigma^2(VPN_p) = \frac{\sigma^2}{N} + \overline{COV} \frac{(N^2 - N)}{N^2}
$$

$$
= \frac{\sigma^2}{N} + \overline{COV} - \frac{\overline{COV}}{N}
$$

Tomando límite tendiendo N a infinito (aumenta la diversificación):

$$
Lim_{n\to\infty}\sigma^2(VPN_p)=\overline{COV}
$$

Es decir, el riesgo no se puede diversificar totalmente, lo que se ilustra en la siguiente figura:

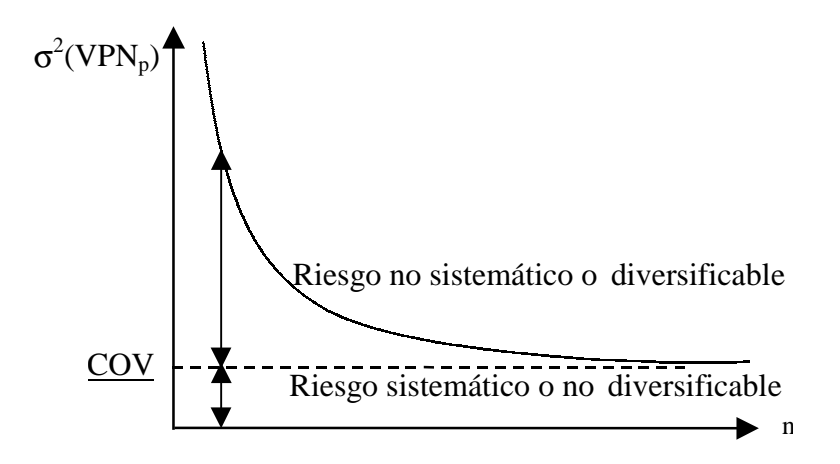

Ya hemos introducido el concepto de aversión al riesgo. Ahora lo expresaremos en el plano σ,E(r) y a través de isoutilidades.

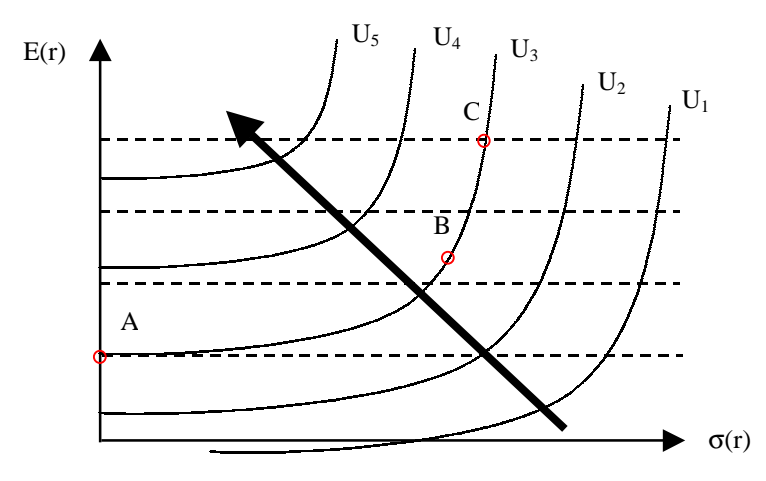

La forma de las curvas de isoutilidad reflejan aversión al riesgo ya que, ante un aumento en el riesgo es necesario un aumento en la rentabilidad esperada para mantener el nivel de utilidad.

Además ese aumento de rentabilidad esperada no es lineal, es decir, cada aumento del riesgo debe ser compensado por un mayor aumento en la rentabilidad esperada.

Las alternativas A, B y C, a pesar de tener diferentes valores esperados y desviaciones standard para la rentabilidad, entregan el mismo nivel de utilidad y por lo tanto son indiferentes.

Cada curva de isoutilidad representa un conjunto infinito de combinaciones de rentabilidad esperada y riesgo para los cuales se está indiferente. Estas curvas aumentan el nivel de utilidad en la medida que aumenta el valor esperado o disminuya el riesgo.

Un inversionista cuyo comportamiento fuese indiferente al riesgo tendría curvas de isoutilidad horizontales y, por lo tanto, preferiría la alternativa C, después la B y finalmente la A. En este caso lo único relevante es el valor esperado de la rentabilidad.

Veamos ahora gráficamente el efecto de la diversificación entre dos activos, y de cómo depende ese efecto según el coeficiente de correlación entre los activos:

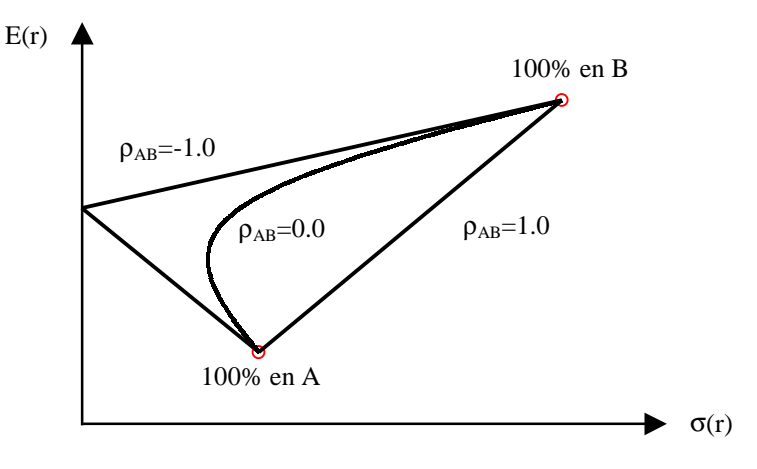

La rentabilidad esperada de la cartera (un porcentaje en el activo A y el resto en el B) es una función lineal del porcentaje del capital invertido en cada activo, y esta relación no es afectada por el coeficiente de correlación.

En tanto que si lo es el nivel de riesgo de la cartera. En el caso de  $\rho_{AB} = 1,0$  existe una intercompensación proporcional entre el riesgo y la rentabilidad esperada.

Si ρ<sub>AB</sub> =0, entonces ya no existe una relación lineal entre el riesgo y el porcentaje invertido en cada cartera, y por lo tanto se pierde la linealidad entre riesgo y rentabilidad esperada.

Finalmente, en el caso en que  $\rho_{AB} = -1.0$ , hay correlación inversa perfecta, y existirá una combinación de los activos tal que el riesgo puede ser totalmente eliminado.

Independiente del coeficiente de correlación, la curva que une los dos activos se llama el conjunto de oportunidades de inversión.

Si existen muchos activos riesgosos, en lugar de dos, la forma general del conjunto de oportunidades de inversión no se altera, pero deja de ser una curva y se convierte en un área.

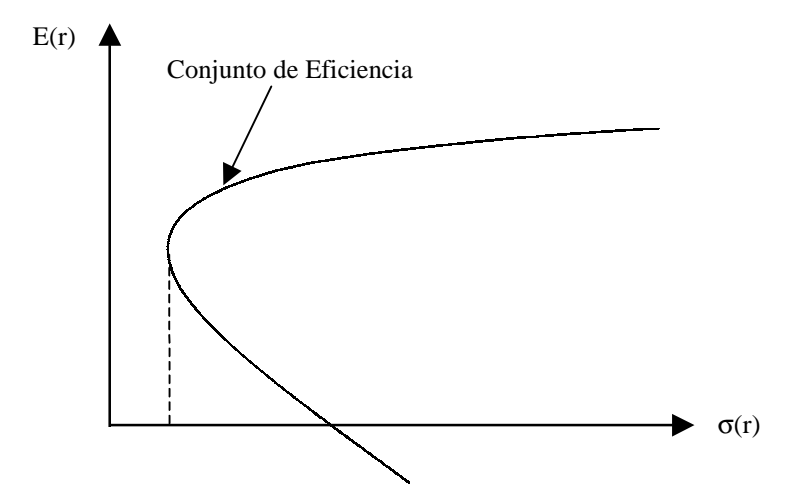

Todas las combinaciones que están dentro de la curva son puintos factibles de alcanza con una adecuada asignación del capital disponible entre los muchos activos riesgosos disponibles.

No obstante, hay combinaciones que para cualquier grado de aversión al riesgo siempre serán preferibles porque dado un nivel de riesgo entregan el mayor valor esperado de la rentabilidad o, alternativamente, dado un nivel de rentabilidad esperada que entregan el menor riesgo.

Esto define el conjunto de eficiencia, que representa las combinaciones de activos más convenientes.

Los activos que se encuentran bajo esta curva se les llama ineficientes.

Sin embargo, esto no significa que los activos que se encuentran bajo el conjunto de eficiencia no deban estar en la cartera, sino que deben estar en ella con un menor peso y combinados con otros activos que a través de la correlación disminuyan el riesgo conjunto.

¿Cuál será la cartera que eligirá un inversionista?

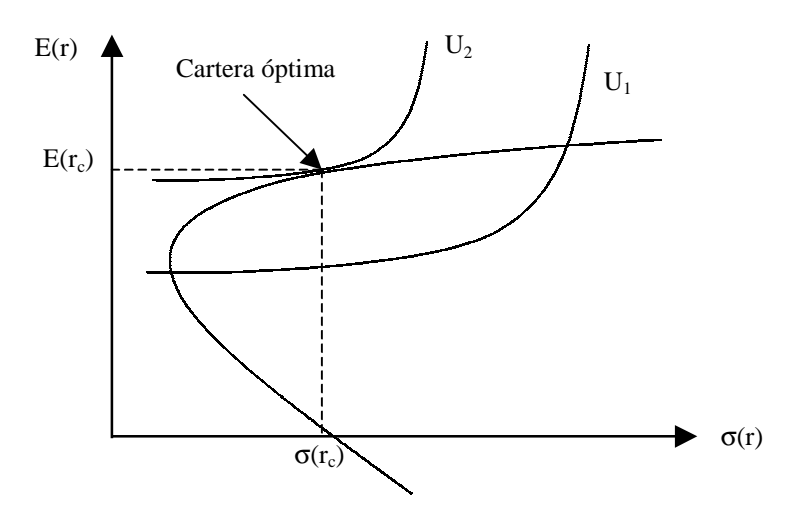

Elige aquella cartera del conjunto de eficiencia que maximiza su utilidad. Es decir, la que es determinada por la tangencia entre la curvas isoutilidad y el conjunto de carteras de eficiencia.

Otra persona, con diferente grado de aversión al riesgo y, por lo tanto, con diferentes curvas de isoutilidad, puede llegar a otro punto del conjunto de eficiencia.

Hasta ahora el análisis no ha incorporado la posibilidad de combinar los activos riesgosos con un activo libre de riesgo.

La forma de incorporarlo es "permitir" que los inversionistas puedan pedir o prestar dinero a una tasa de interés sin riesgo.

Antes debemos entender cómo se combina un activo riesgoso con un activo libre de riesgo:

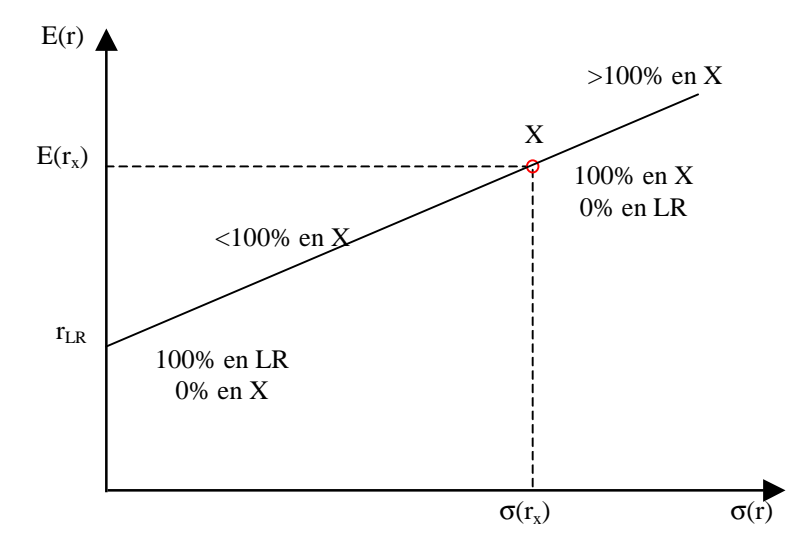

La posibilidad de combinar el activo libre de riesgo con activos riesgosos cambia el conjunto de oportunidades:

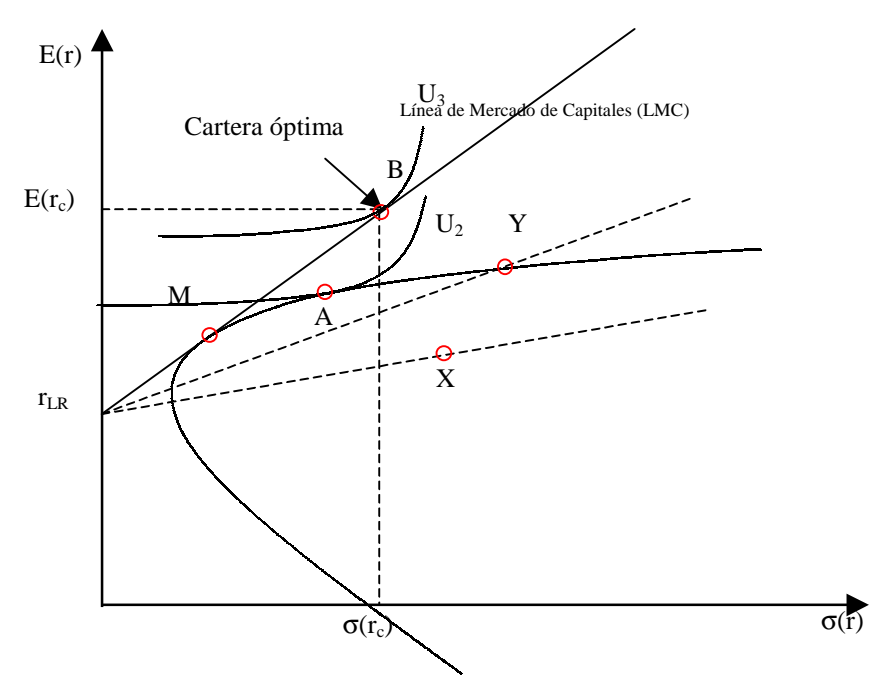

La línea r<sub>LR</sub>X muestra la totalidad de las carteras posibles formadas por el activo libre de riesgo y el activo riesgoso X.

Como es obvio, todos los inversionistas que tengan aversión al riesgo, preferirán carteras que se sitúen a lo largo de la línea rLRY, porque entrega un rendimiento más alto para cada nivel dado de riesgo.

Pero las mejores de todas las carteras posibles están a lo largo de la línea  $r_{LR}M$ . Ya que las carteras sobre esta línea entregan la mayor rentabilidad esperada, dado un nivel riesgo.

A esta línea se llama Línea de Mercado de Capitales, porque representa la compensación del equilibrio de mercado entre el riesgo y la rentabilidad esperada. Esta línea existe por la posibilidad de pedir prestado o ahorrar a la tasa libre de riesgo.

Por consiguiente, en el equilibrio, todos los inversionistas que tengan aversión al riesgo eligirán sus carteras óptimas a partir de combinaciones entre el activo libre de riesgo y la cartera riesgosa M.

En un mundo en que no exista la posibilidad de combinar activos riesgosos con el activo libre de riesgo, se habría elegido la cartera A que permitía un nivel de utilidad  $U_2$  que es la máxima obtenible bajo esas condiciones.

Si existe la posibilidad de combinar con activo libre de riesgo, entonces el óptimo es la cartera B que es una combinación de la cartera riesgosa M y endeudamiento a la tasa libre de riesgo. Es decir, invirtiendo más del 100% del capital disponible en M, en donde la mayor inversión es obtenida a través del endeudamiento. Así se alcanzará un mayor nivel de utilidad: U3. Por lo que el activo libre de riesgo permite ampliar el conjunto de posibilidades de elección de un inversionista.

Si el nivel de aversión al riesgo del inversionista es mayor, también aumentará su utilidad si se le amplían las opciones a través del activo libre de riesgo.

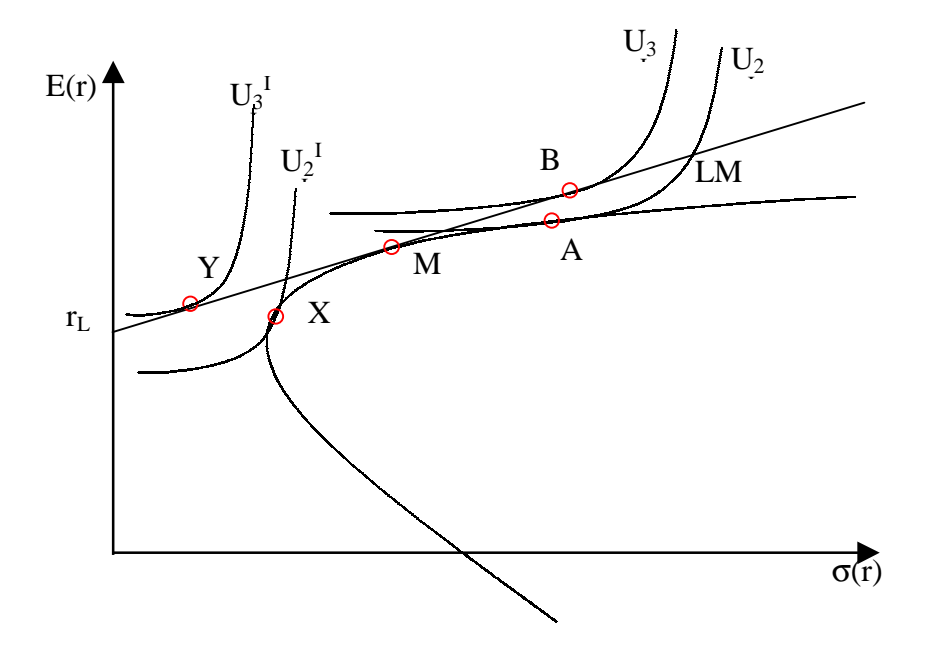

En el gráfico vemos que inversionistas con diferentes curvas de isoutilidad que reflejan sus distintos grados de aversión al riesgo.

En ausencia de activo libre de riesgo, los inversionistas eligirán las carteras A y X.

En tanto que en presencia del activo libre de riesgo las elecciones serán las carteras B e Y respectivamente. Sin embargo, se debe observar que ambas carteras son combinaciones de la cartera riesgosa M con el activo libre de riesgo.

Es decir, independientemente de la aversión al riesgo de los inversionistas, se combinarán el activo M y el libre de riesgo. La aversión al riesgo sólo afecta los porcentajes de inversión entre los activos.

La cartera riesgosa M (en la que todos los inversionistas invertirán) se llama cartera de mercado de activos riesgosos. La cartera de mercado se define como la cartera formada por todos los activos en la economía según sus pesos de valor de mercado (Por ejemplo el IPSA de la Bolsa de Santiago). El peso del activo i en la cartera de mercado es:

$$
x_i = \frac{Valor de mercado del activo i}{Valor de mercado de todos los activos en la economía}
$$

El aspecto más importante de la Línea del Mercado de Capitales (LMC) es que describe el precio de mercado del riesgo que usarán todos los individuos que tomen decisiones bajo riesgo.

La ecuación de la LMC es:

$$
E(r_C) = r_F + \left[\frac{E(r_M) - r_F}{\sigma_M}\right] \sigma(r_C)
$$

La pendiente de la ecuación (el término entre corchetes) es la tasa marginal de transformación (TMgT) de rentabilidad esperada por riesgo.

Cada inversionista igualará su tasa marginal de sustitución (TMgS) de rentabilidad esperada por riesgo con la TMgT o, equivalentemente, con el precio de mercado del riesgo.

Esto es similar a los resultados obtenidos por la teoría económica, en donde los individuos para tomar sus decisiones de consumo observan los precios de mercado independiente de sus curvas de utilidad.

Por lo tanto el precio del riesgo es independiente del grado de aversión de los inversionistas.

La LMC sólo nos dice cómo evaluar las combinaciones de riesgo-rendimiento de la cartera de mercado y el activo libre de riesgo. Pero ¿Cuál será la relación de equilibrio entre riesgo y rentabilidad esperada para activos ineficientes, como los activos B, C, y D, que no yacen sobre la LMC?

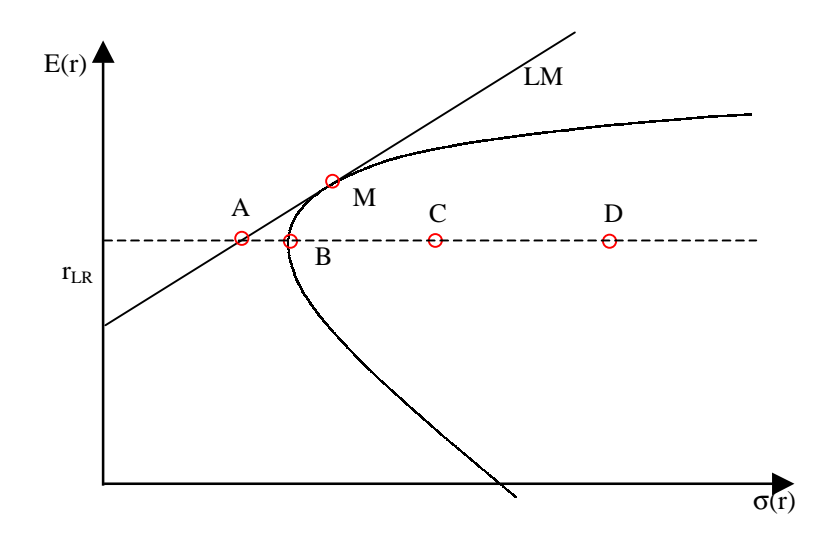

Todos estos activos tienen la misma rentabilidad esperada de que el punto A, el que sí se encuentra sobre la LMC, pero son ineficientes porque ninguno de ellos está tan bien diversificado como la cartera de mercado.

Veremos que el riesgo total de cualquier activo ineficiente puede dividirse en dos partes: riesgo diversificable y no diversificable.

Debido a que el primero puede eliminarse casi sin costo el mercado no ofrecerá una prima por riesgo por evitarlo. Por lo que sólo el riesgo no diversificable de un activo ineficiente es el relevante para fijar el precio de estos activos.

Ya habíamos visto que la diversificación permite reducir a tasas decrecientes el riesgo conjunto de una cartera en la medida que se agregan activos. De hecho, la máxima diversificación posible y, por lo tanto, la máxima reducción posible del riesgo, ocurre con la cartera de mercado.

Supongamos la siguiente muestra de rentabilidad de un activo específico i y el mercado (por ejemplo el IPSA).

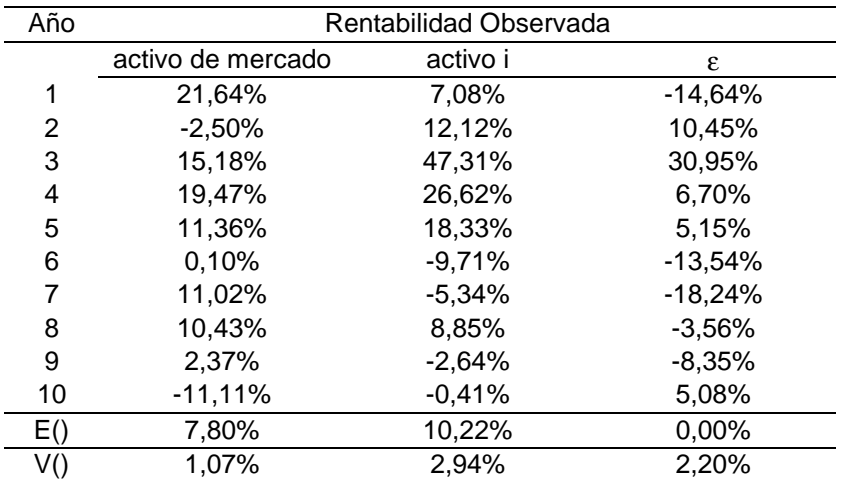

Si queremos ver la correlación entre estos valores debemos considerar:

$$
r_i = a + b * r_M + \varepsilon
$$

Con:

 $a = constant$ 

b = pendiente o relación promedio entre la rentabilidad de i y M

ε = término de error aleatorio. Es decir, la parte de la rentabilidad del activo i que no se puede explicar por la cartera de mercado M.

A partir de las condiciones de mínimos cuadrados se puede demostrar que:

$$
b = \frac{Cov(r_i, r_M)}{V(r_M)}
$$

Veamos gráficamente como se relacionan estas series de datos:

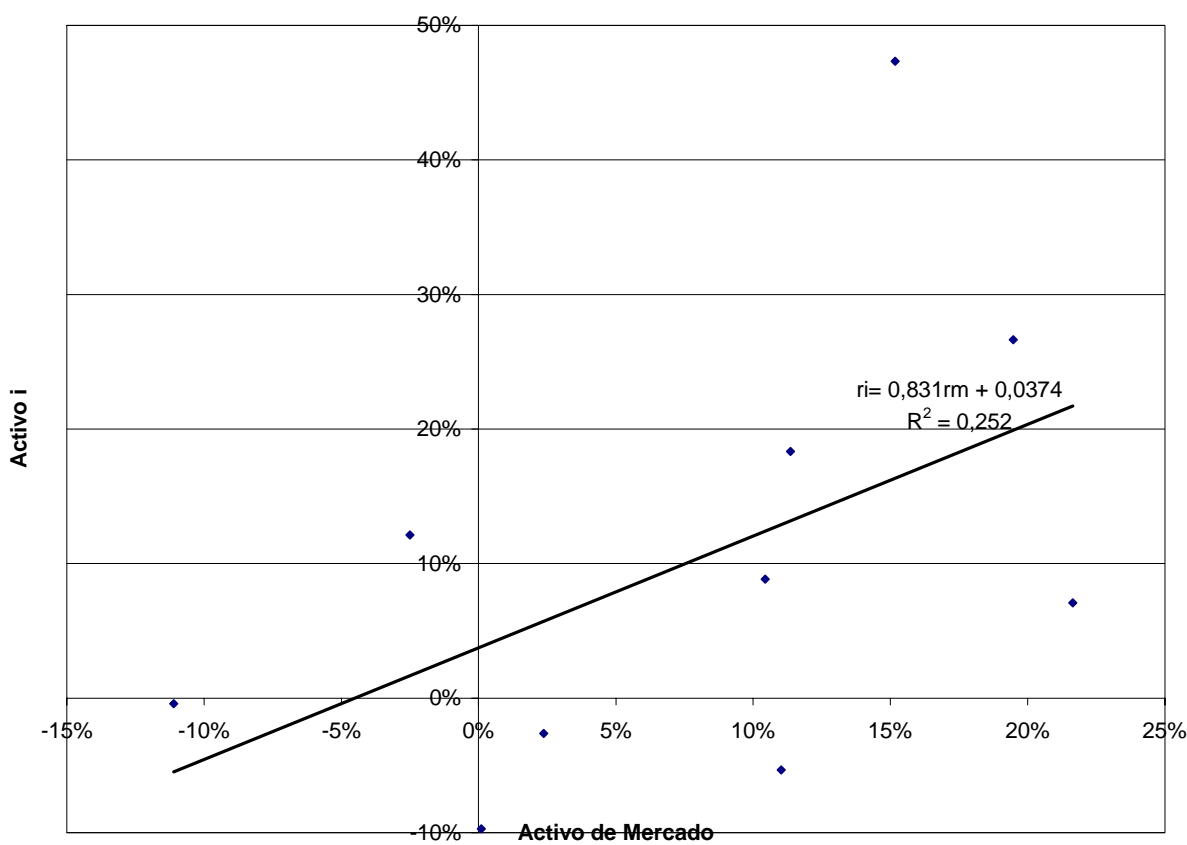

**Rentabilidad del Activo i vs. Activo de Mercado**

Se puede ver que, dada la pendiente positiva, la covarianza entre las rentabilidades de los activos i y M tiene también ese signo. Aplicando varianza a la ecuación del modelo anterior se obtiene que:

$$
r_i = a + b * r_M + \varepsilon \qquad / V()
$$
  
 
$$
V(r_i) = b^2 V(r_M) + V(\varepsilon) + 2 * b * COV(r_M, \varepsilon)
$$

Pero el término de error aleatorio (ε) es independiente del rendimiento de mercado. Es decir que Cov(r<sub>M</sub>,ε)=0.

Por lo tanto, la varianza del activo i es:

$$
V(r_i) = b^2 V(r_M) + V(\varepsilon)
$$
  
RiesgoTotal = riesgo no diversificable + riesgo diversificable

El riesgo diversificable puede eliminarse por completo por medio de la diversificación. Todo lo que necesitamos hacer es combinar un gran número de activos dentro de una cartera para que sus términos independientes de error se cancelen entre sí.

La medida teóricamente correcta del riesgo de un activo es su contribución al riesgo a la cartera de mercado de todos los activos. Es decir, su covarianza con esa cartera de mercado.

Debido a la posibilidad de diversificar sin costos, los inversionistas se preocuparán sólo del riesgo no diversificable de los activos individuales.

Para nuestro ejemplo, se observa que cuando la rentabilidad de mercado crece 10 puntos porcentuales en su valor esperado, la rentabilidad esperada del activo i lo hará en 8,31 puntos. Luego, el activo i es menos volátil que la cartera de mercado, si es que se considera sólo el riesgo no diversificable.

Aunque el riesgo total del activo i (V(r<sub>i</sub>)=0,0294) es mayor que el riesgo de la cartera de mercado (V(r<sub>M</sub>)=0,0107), una gran fracción del riesgo total del activo i no está correlacionado con el mercado y por lo tanto puede ser completamente diversificado:

$$
V(r_i) = b^2 V(r_M) + V(\varepsilon)
$$
  
0,0294 = 0,8318<sup>2</sup> \* 0,0107 + 0,0220  
0,0294 = 0,0074 + 0,0220

El riesgo no diversificable del activo i es tan solo el 25,2% de su riesgo total.

### *b) El modelo CAPM*

El modelo CAPM (Capital Asset Pricing Model) postula que:

$$
E(r_i) = r_f + \beta_i (E(r_m) - r_f)
$$

Donde:

 $-E(r_i)$ : rentabilidad esperada por el mercado para el activo riesgoso i.

- r<sub>F</sub>: rentabilidad del activo libre de riesgo (a la que puedo ahorrar o endeudarme).

 $-E(r_M)$ : rentabilidad esperada del portafolio de mercado (la rentabilidad ponderada de los activos riesgosos de la economía, por ejemplo el IPGA: Índice de Precios General de Acciones).

 $-β<sub>i</sub>$ es un coeficiente que mide el riesgo no diversificable del activo i, se define como:

$$
\beta_i = \frac{COV(i,m)}{V(m)} = \frac{\rho_{i,m}\sigma(i)}{\sigma(m)}
$$

β es igual al coeficiente b que ya habíamos visto para la regresión entre un activo y la cartera de mercado.

El modelo CAPM define la denominada Línea de Mercado de Valores (LMV). Bajo condiciones de equilibrio, todos los activos deben valuarse de modo que estén sobre la LMV.

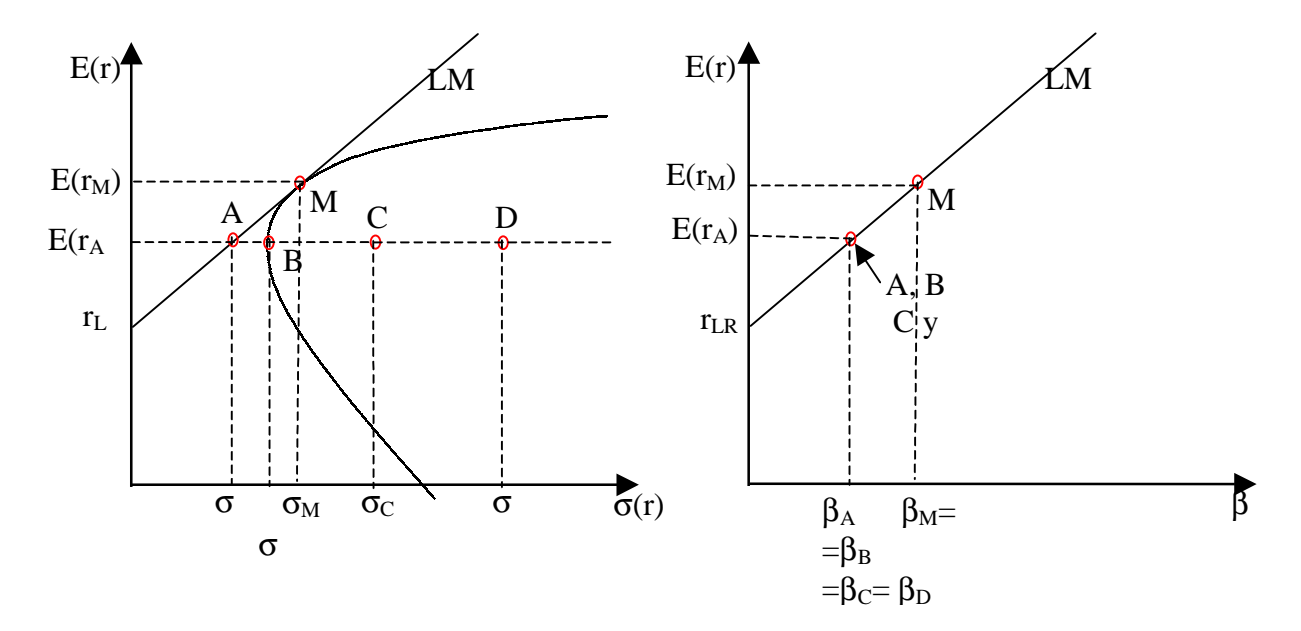

Los activos A, B, C y D tienen diferentes varianzas pero el mismo rendimiento esperado y, si están en equilibrio, todos deben encontrarse sobre la LMV, ya que todos tienen el mismo riesgo no diversificable. Es decir:  $\beta_A = \beta_B = \beta_C = \beta_D$  y el mismo rendimiento esperado.

El hecho de que los activos A, B, C y D tengan riesgo total diferente es irrelevante para determinar la rentabilidad esperada de equilibrio.

La LMC y la LMV son diferentes formas de ver el mismo equilibrio de mercado. De hecho, si uno reescribe el modelo CAPM:

$$
E(r_i) = r_f + \frac{COV(r_i, r_M)}{V(r_M)}(E(r_m) - r_f)
$$

$$
E(r_i) = r_f + \frac{COV(r_i, r_M)}{\sigma(r_M)} \left[ \frac{E(r_m) - r_f}{\sigma(r_M)} \right]
$$

Se observa que el precio de mercado del riesgo es el mismo para la LMC y la LMV. Además:

$$
E(r_i) = r_f + \frac{\rho_{i,M}\sigma(r_i)\sigma(r_M)}{\sigma(r_M)} \left[\frac{E(r_m) - r_f}{\sigma(r_M)}\right]
$$

$$
E(r_i) = r_f + \rho_{i,M}\sigma(r_i) \left[\frac{E(r_m) - r_f}{\sigma(r_M)}\right]
$$

Esta última ecuación muestra que el riesgo no diversificable depende de dos componentes. La desviación standard del activo y de su coeficiente de correlación con la cartera de mercado.

Si recordamos que todos los puntos a los largo de la LMC están perfectamente correlacionados con el activo de mercado  $(\rho_{i,m}=1)$ , entonces la ecuación anterior de la LMV se reduce a la LMC.

La magnitud de β nos indica la relación entre la rentabilidad esperada y el riesgo no diversificable del activo i y el mercado:

- Si  $β_i$  <1 el activo i tiene una rentabilidad esperada menor a la de mercado pero con menor riesgo no diversificable.
- Si  $\beta_i > 1$  el activo i tiene una rentabilidad esperada mayor a la de mercado pero a un mayor riesgo no diversificable.
- Si  $\beta_i = 1$  el activo i es el portafolio de mercado.
- Si  $\beta_i = 0$  el activo i es el activo libre de riesgo.

El desarrollo del modelo CAPM se basa en ciertas hipótesis y limitaciones que es importante conocer:

- El modelo es discreto y de un sólo período
- Los inversionistas son aversos al riesgo y maximizan su utilidad esperada al final del periodo.
- Los inversionistas tienen apreciaciones homogéneas de E(r<sub>i</sub>) y  $\sigma$ <sub>i</sub> y no influyen sobre esos valores (son tomadores de precios).
- Los inversionistas tienen la alternativa del activo libre de riesgo (se pueden endeudar infinitamente)
- No hay costos de transacción, es decir,  $r_{\text{captación}} = r_{\text{colocación}} = r_{\text{LR}}$ .
- Los activos que componen la economía están en cantidades fijas y son perfectamente divisibles.
- Mercado perfecto: información perfecta, sin regulación, sin impuestos, etc.

Aunque estos supuestos son irreales, casi todos se han relajado sin cambiar las propiedades y conclusiones del CAPM.

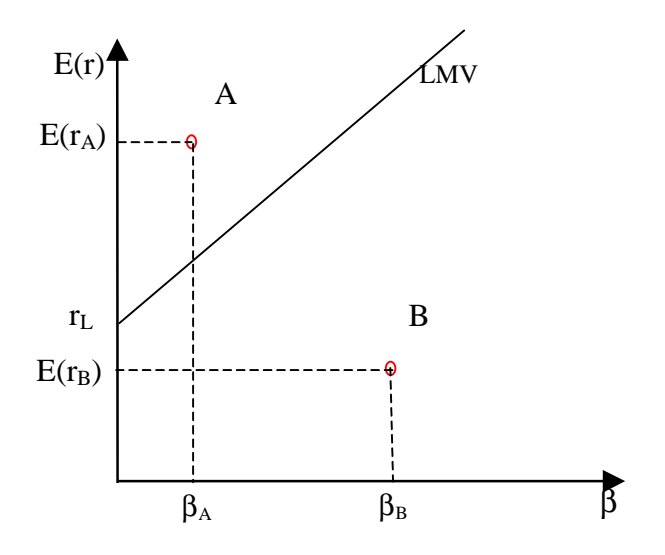

Vemos que el activo A está subvaluado. En efecto, como:

$$
E(r_A) = [E(P_A^{\ 1}) - P_A^{\ 0}] / P_A^{\ 0}
$$

Es necesario que aumente el precio actual del activo A  $(P_A^0)$  para llevar su rentabilidad esperada a la que le exige el mercado dado su nivel de riesgo. Análogamente, el activo B está sobrevaluado.

Una propiedad interesante del coeficiente b es que es lineal, en efecto si se invierte una fracción "a" de la riqueza en el activo X y el resto en el Y, entonces el β de ese portafolio de inversión será:

$$
\beta_P = a \beta_X + (1 - a) \beta_Y
$$

El β de un activo refleja las características de la industria y las políticas administrativas que determinan la forma en la que la rentabilidad fluctúa en relación con las variaciones en la rentabilidad general del mercado.

Si el ambiente económico general es estable, si las características de la industria permanecen sin cambiar y las políticas de la administración tienen continuidad, la medida del β será relativamente estable cuando se calcule para diferentes periodos de tiempo.

Es decir, el modelo nos permite obtener medidas numéricas basadas en la teoría para la prima por riesgo que se agrega a la rentabilidad del activo libre de riesgo, para sí obtener una tasa de descuento ajustada por riesgo.

Existe bastante evidencia empírica del modelo, y en la mayoría de los mercado financieros el coeficiente β se calcula para todas las acciones y sectores industriales. Con una buena y completa serie histórica de precios de acciones se pueden calcular fácilmente y existen algunas publicaciones de la Bolsa de Comercio de Santiago que los incluyen.

La intercompensación entre riesgo y rentabilidad dada por el CAPM requiere que todos los proyectos ganen por lo menos la rentabilidad exigida por el mercado sobre proyectos de riesgo equivalente.

# *Ejemplo:*

Supongamos que el Departamento de Planificación de una empresa considera cuatro escenarios posibles, con sus respectivas probabilidades y rentabilidades para el mercado y los cuatro proyectos que está considerando (de igual inversión y duración).

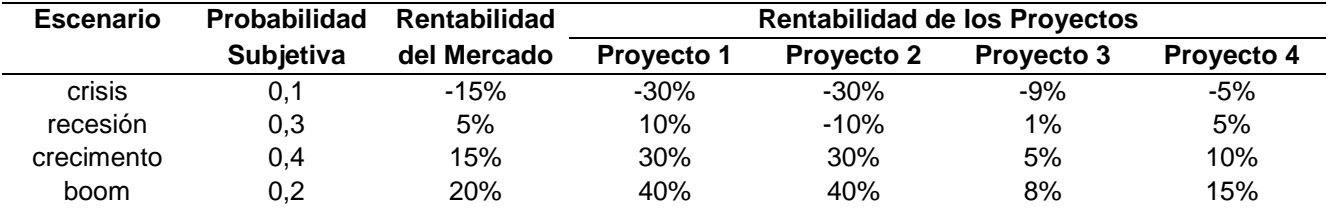

La tasa libre de riesgo es 5%, los proyectos son independientes, la rentabilidad promedio de la empresa es 10% y tiene un βempresa=1. ¿Qué proyectos deben aceptarse?

Hay que calcular la rentabilidad esperada exigida a cada proyecto por CAPM dado su nivel de riesgo no diversificable y compararlos con su rentabilidad esperada real.

Para ello es necesario encontrar los parámetros requeridos por el modelo: r<sub>LR</sub>, E(r<sub>M</sub>), β<sub>i</sub>=COV(r<sub>i</sub>,r<sub>m</sub>)/V(r<sub>M</sub>) para cada proyecto.

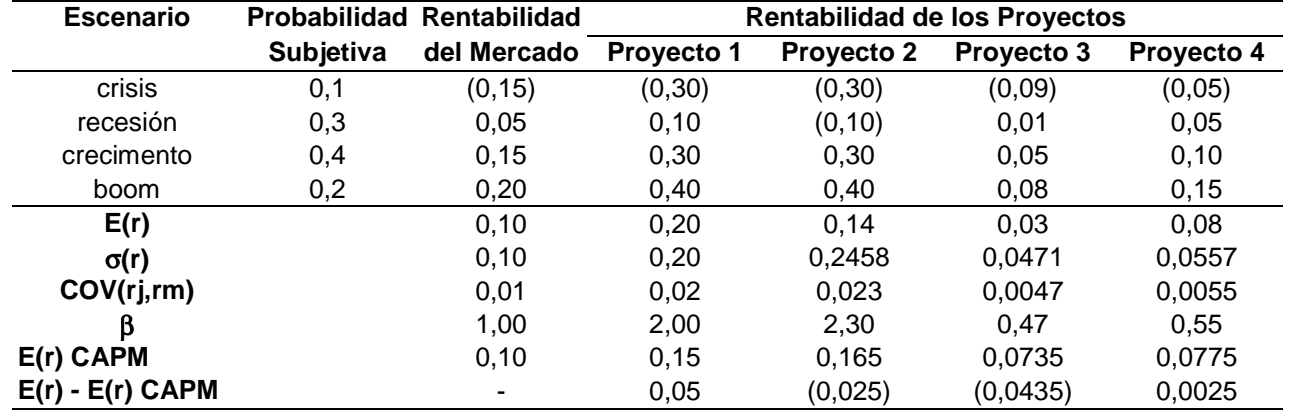

Si erróneamente le exigiéramos a los proyectos la rentabilidad esperada de la empresa (10%), entonces rechazaríamos los proyectos 3 y 4, ya que entregan una menor rentabilidad.

Estas decisiones son incorrectas porque ninguno de los cuatro proyectos tiene el mismo riesgo (es decir el mismo β) que la empresa.

Los proyectos 3 y 4 son menos riesgosos que la empresa como un todo, mientras que los proyectos 1 y 2 son más riesgosos. La regla correcta es aceptar todos los proyectos que tengan rentabilidades superiores a la que exige el modelo CAPM. En otras palabras, aquellos proyectos que se encuentran sobre la LMV:

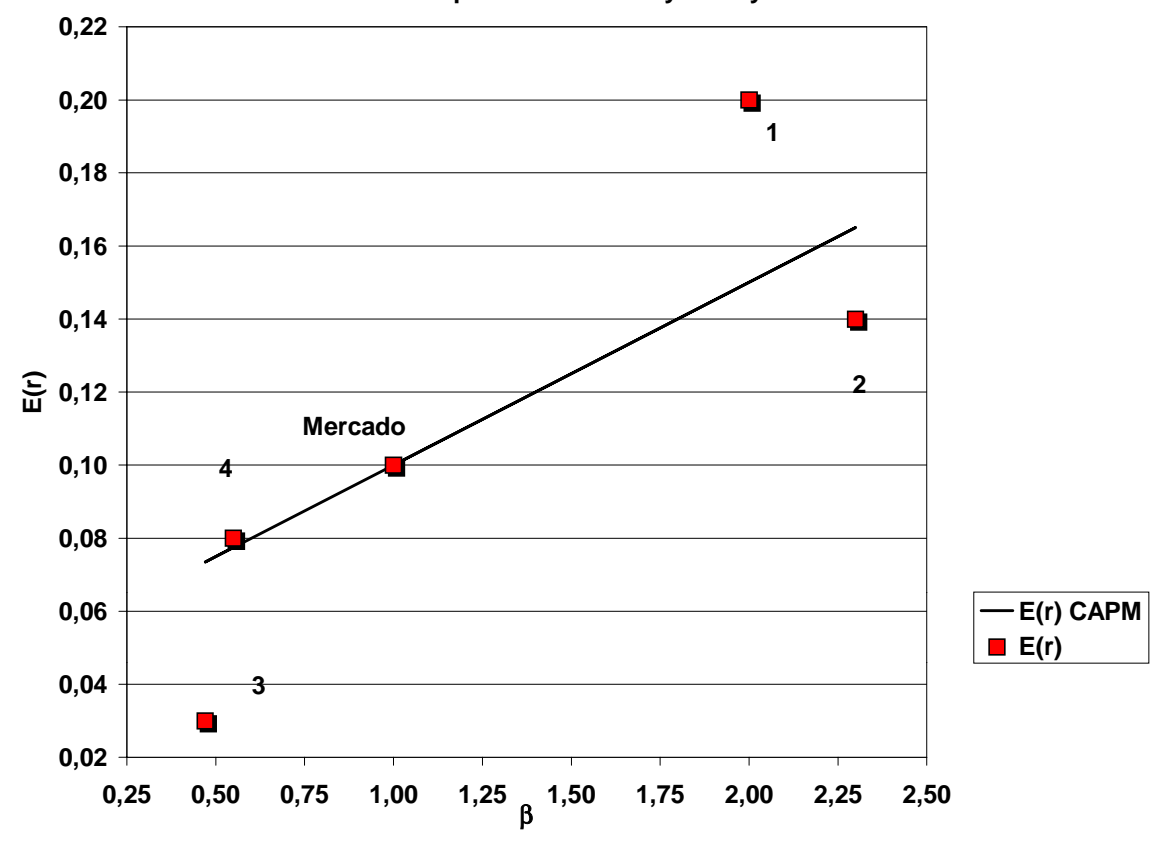

**Rentabilidad Esperada de los Proyectos y el CAPM**

Por lo tanto, el proyecto 4 debe aceptarse aun cuando gana menos que la rentabilidad promedio de la empresa. La razón es que el proyecto 4 es menos riesgoso que la empresa como un todo.

Dado el beta del proyecto 4, el mercado requiere un rendimiento de 7,75% para los proyectos de riesgo equivalente, pero se estima que el proyecto 4 gana un 8%. Por consiguiente, tiene un una rentabilidad esperada en exceso igual a 0,25 puntos porcentuales y debe ser aceptado.

Por otra parte, el proyecto 2 es mucho más riesgoso que la empresa, y aunque se estima que ganará más que la rentabilidad promedio de ésta, no es lo suficiente para compensar a los inversionistas por el riesgo. Con una rentabilidad promedio inferior en 2,5 puntos porcentuales a lo que "debería" rentar debe ser rechazado.

El calculo del Valor Presente Neto de un proyecto riesgoso según el CAPM debe calcularse como:

$$
VPN_i = -E(Inv) + \sum_{t=1}^{n} \frac{E(FC_t)}{(1 + E(r_i))^{t}}
$$
  
\n
$$
VPN_i = -E(Inv) + \sum_{t=1}^{n} \frac{E(FC_t)}{(1 + r_F + \beta_i(E(r_M) - r_F))^{t}}
$$

Página 29

El hecho que usemos la misma tasa de descuento ajustada por riesgo durante toda la vida útil del proyecto, supone que el β del proyecto (el riesgo sistemático o no diversificable) es el mismo durante todo el tiempo. Esto puede ser un supuesto inválido, particularmente en caso de nuevos productos, los cuales tienden a ser altamente sensibles a algunas etapas del proyecto.

### *Ejemplo*:

Consideremos un proyecto de extracción de petróleo a que durará 15 años en total. El proyecto tiene dos fases. El estudio piloto de cinco años tiene un ingreso neto esperado en operaciones de \$ 0,5 MM US\$ al año y una inversión inicial de 1,25 MM\$ US\$.

Después de la fase piloto, la incertidumbre será reducida y el proyecto será cerrado o continuado con una mayor inversión de 5 MM\$ US\$ y un ingreso neto de 1 MM US\$ por año para los próximos 10 años. El proyecto tiene un β de 2,0 durante la fase piloto, la tasa libre de riesgo es 10%, la rentabilidad esperada del mercado es de 20%.

Luego, la tasa de descuento ajustada por riesgo para el proyecto según CAPM es:

$$
E(r_i) = r_F + \beta_i (E(r_M) - r_F)
$$
  
 
$$
E(r_i) = 0.1 + 2.0 * (0.2 - 0.1) = 0.3 = 30%
$$

Si la empresa usa 30% como costo de oportunidad del dinero ajustado por riesgo, para la totalidad de la vida útil del proyecto, el VPN será:

$$
VPN_{\text{provection}} = -1.250.000 + \sum_{t=1}^{5} \frac{500.000}{(1+0.3)^t} + \sum_{t=6}^{15} \frac{1.000.000}{(1+0.3)^t} - \frac{5.000.000}{(1+0.3)^5} = -546.219
$$

El problema de este método es que supone falsamente que el proyecto tienen un alto riesgo a lo largo de toda su desarrollo. La razón del proyecto piloto es reducir la incertidumbre.

Supongamos que existe un 40% de probabilidad de que el proyecto será exitoso después de la fase piloto y un 60% de probabilidad que no lo sea. Si el proyecto se cancela, los flujos de caja serán conocidos con certeza e iguales a cero, y cero será también su VPN.

Si el proyecto tiene éxito, el  $\beta$  para los años 6 al 15 será de 0,3. Por consiguiente, la tasa de descuento ajustada por riesgo es de 13% y el VPN del proyecto si este es exitoso será igual a:

$$
VPN_{2a,\text{face}} = -\frac{5.000.000}{1,13^5} + \sum_{t=6}^{15} \frac{1.000.000}{1,13^t} = 231.348
$$

Ahora el VPN del proyecto es el VPN de la fase piloto más el VPN esperado del resto del proyecto:

$$
VPN_{piloto} = -1.250.000 + \sum_{t=1}^{5} \frac{500.000}{1,3^{t}} = -32.215
$$
  
\n
$$
E(VPN_{2a,\text{false}}) = 0.4 * VPN_{\text{extto}} + 0.6 * VPN_{\text{cancellation}}
$$
  
\n
$$
E(VPN_{2a,\text{false}}) = 0.4 * 231.348 + 0.6 * 0
$$
  
\n
$$
= 92.539
$$
  
\n
$$
VPN_{\text{provection}} = VPN_{\text{piloto}} + E(VPN_{2a,\text{false}}) = 60.324
$$

Ahora el análisis muestra que el proyecto debe aceptarse. El ejemplo ilustra que cuando el riesgo de un proyecto cambia durante su vida, es necesario descontar los flujos de caja esperados mediante una tasa ajustada por riesgo, la cual cambia cuando lo hace el riesgo del proyecto.

Notar que la fase piloto, considerada en forma aislada, tiene un VPN negativo. De hecho la mayoría de los estudios piloto pierden dinero tomando como base sus flujos de caja.

El valor económico real del estudio piloto es su VPN más el valor de la información que proporciona. El piloto proporciona la opción de cierre si el proyecto fracasa o de una escala mayor si el proyecto es exitoso.

A veces, las empresas suelen considerar que debido a los flujos de caja más distantes en el tiempo son más riesgosos, y por lo tanto deben ser descontados a tasas de rentabilidad más altas. Olvidando que cualquier tasa de descuento ajustada por el riesgo automáticamente reconoce que los flujos de caja más distantes tienen más riesgo.

Las tasas de descuento más altas deben aplicarse a flujos de caja más distantes tan sólo cuando existe una buena razón para creer que el β del proyecto será más alto en el futuro.

# **4. ANÁLISIS DE DECISIONES SECUENCIALES Y ÁRBOLES DE DECISIÓN**

Las decisiones más importantes de un proyecto no se toman de una vez en un momento del tiempo. En ocasiones, se toman por etapas, sobre todo cuando el resultado de la decisión es aleatorio. En estos casos es útil el uso de árboles de decisión para encontrar el conjunto de decisiones óptimas. A continuación se muestra su uso a través de un ejemplo.

# *Ejemplo:*

Un proyecto de producción de manzanas requiere una inversión de US\$ 70.000. Su producción la puede exportar a Estados Unidos o vender en el mercado nacional. En el caso de exportación, las manzanas son clasificadas en dos categorías con precios distintos: Standard (380 US\$/Ton.) y Premium (475 US\$/Ton.). En tanto que en el mercado nacional no se distingue entre calidades.

Los costos anuales de mantenimiento y cosecha son de 15.000 [US\$/año].

El clima afecta las siguientes variables del proyecto: la producción, el porcentaje de manzanas Premium, el precio nacional, y el valor residual de la inversión. Esta información se resume en la siguiente tabla:

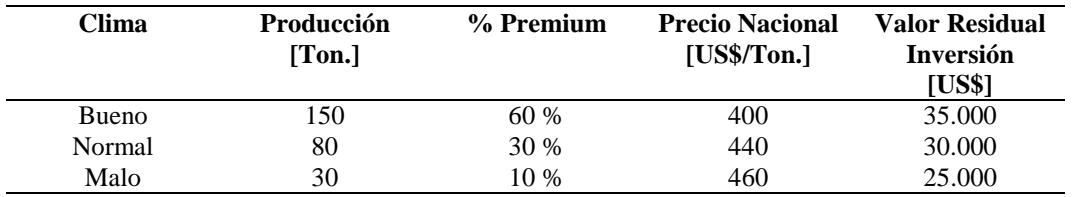

Además, el clima del año próximo dependerá del estado del tiempo del año Actual, de acuerdo a la siguiente tabla:

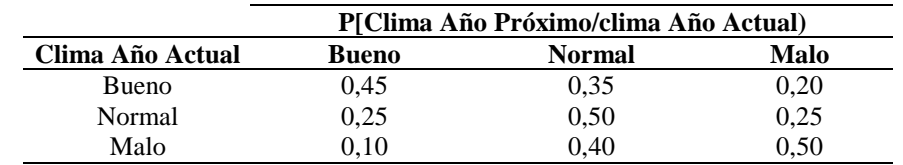

Se sabe que en el año 0 el clima fue normal.

Al comienzo del año 1 y 2 se debe decidir si comprometerá su producción futura de ese año con clientes del mercado nacional o a un "trader" que le exportará la fruta por medio de un contrato, sin saber aún cual será el clima de ese año.

Al comienzo del año 2 tiene la posibilidad de liquidar su inversión antes de cosechar. Si el año 2 el inversionista no liquidó su plantación entonces cosechará ese año y seguirá operando por 3 años más (del año 3 al 5) obteniendo un beneficio neto (ingresos menos costos) igual al promedio de los dos años anteriores independiente de a quién le vende durante esos años

Al final del año 5 el inversionista cosecha y vende su producción para inmediatamente liquidar la plantación, la que se encuentra económicamente depreciada, por lo que obtiene sólo el valor del terreno, el que alcanza a US\$ 5.000.

La tasa de descuento exigida a los flujos de este proyecto riesgoso alcanza a un 15%. Por simplicidad no consideraremos el efecto de los impuestos (IVA e Impuesto de Primera Categoría) y se realizarán todos los cálculos en US\$.

# *Solución:*

a) Representar el problema mediante un árbol de decisión

b) Calcular los valores esperados de cada nodo aleatorio desde el futuro hacia el presente.

c) Determinar la política de decisiones óptimas del inversionista que maximice el valor esperado de su valor presente neto.

Así, la decisión final es en realidad tomadas en etapas, donde las decisiones dependen de las anteriores.

La figura en la que está la solución del problema se muestra que las decisiones que maximizan el valor presente del proyecto son:

- 1) A comienzos del año 1 (año 0) hay que comprometer la producción en el mercado local
- 2) A comienzos del año 2 (año 1) la decisión depende del clima del año 1:
	- Si el año 1 el clima fue bueno entonces la producción hay que comprometerla en el mercado de exportación
	- Si el año 1 el clima fue normal entonces la producción hay que comprometerla en el mercado nacional
	- Si el año 1 el clima fue malo entonces la producción hay que comprometerla en el mercado nacional

De esta forma se alcanza el máximo VPN esperado del proyecto, el que alcanza a 22.300

Sin embargo, no hay que olvidar que no consideramos que las decisiones involucradas tienen distintos niveles de riesgo, ya que sólo usamos como criterio el maximizar el VPN esperado. Para incorporar esto tendríamos que usar otro criterio de decisión de los ya vistos:

- Mínimo coeficiente de variación
- Máxima utilidad esperada
- Corregir la tasa de descuento según CAPM si el proyecto es diversificable.

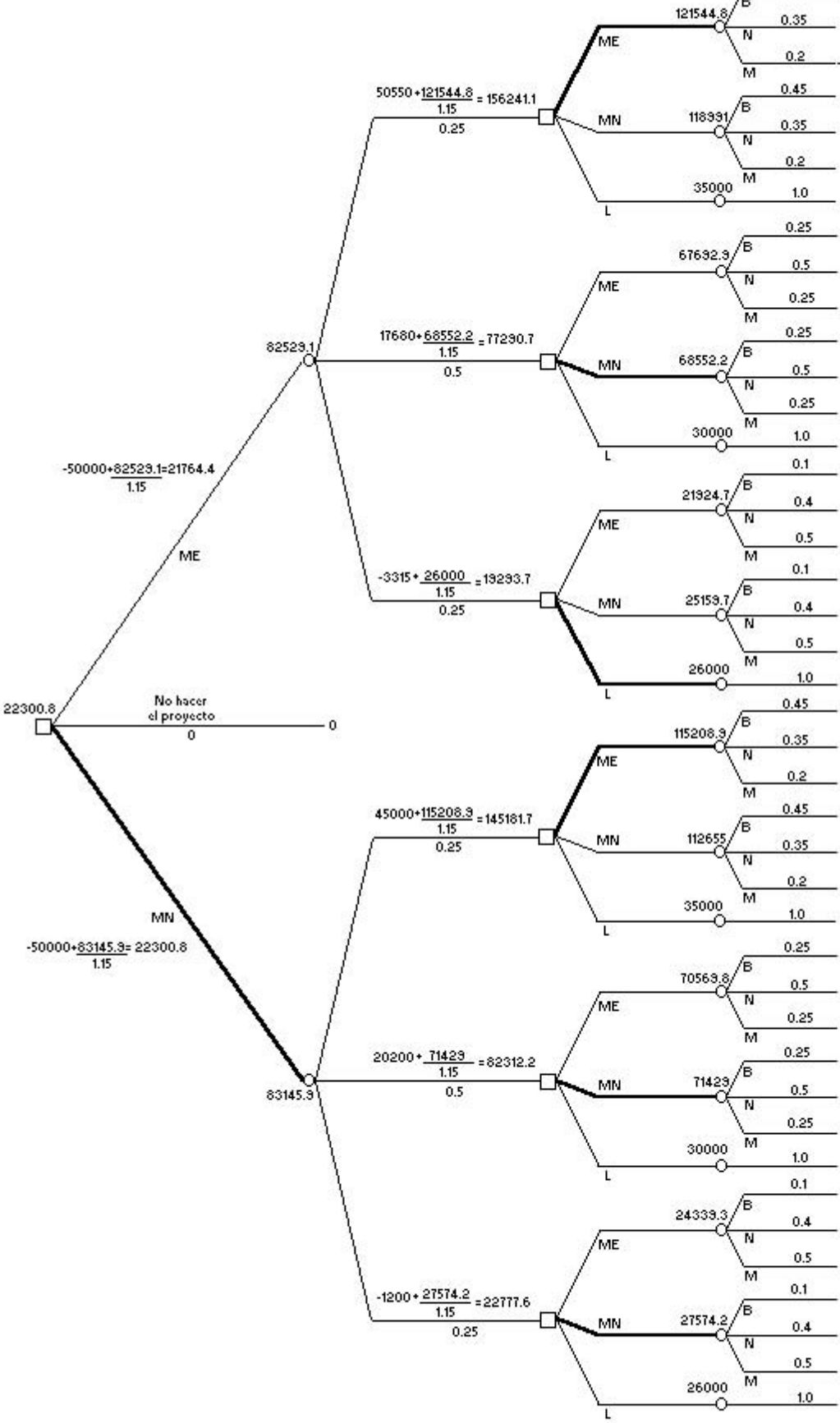

30000 50550 + 24675  $\frac{1.15^{\circ}3 - 1}{1.15^{\circ}3^{4}0.15}$  + 5000  $\frac{1}{1.15^{\circ}3}$  = 110176.1 17680+ 8240  $\frac{1.15^{\circ}3 \cdot 1}{1.15^{\circ}3 \cdot 0.15}$  + 5000  $\frac{1}{1.15^{\circ}3}$  = 39781.4  $-3315 + 2257.5 \xrightarrow{1.15^{\circ}3 \cdot 1} + 5000 \xrightarrow{1} 1.15^{\circ}3 = -5181.8.$ 45000+21300  $\underbrace{115^{\circ}311}_{1.15^{\circ}310.15}$  + 5000  $\underbrace{115^{\circ}3}_{1.15^{\circ}3}$  = 38230.2 20200+ 3500  $\frac{1.15^{\circ}3 \cdot 1}{1.15^{\circ}3^{\circ}0.15}$  + 5000  $\frac{1}{1.15^{\circ}3}$  = 45178.2 -1200 + -1200  $\frac{1.15^{\circ}3 \cdot 1}{1.15^{\circ}3 \cdot 0.15}$  + 5000  $\frac{1}{1.15^{\circ}3}$  = -652.3

26000

35000 50550+ 35375  $\frac{1.15^{\circ}3 \cdot 1}{1.15^{\circ}3^{+}0.15}$  + 5000  $\frac{1}{1.15^{\circ}3}$  = 134606.7 17680+18940  $\underbrace{1.15^{\circ}3 \cdot 1}_{1.15^{\circ}3 \cdot 0.15}$  + 5000  $\underbrace{1}_{1.15^{\circ}3}$  = 64211.9 -3315+ 8442.5  $\underbrace{1.15^{\circ}3 \cdot 1}_{1.15^{\circ}3 \cdot 0.15}$  + 5000  $\underbrace{1}_{1.15^{\circ}3}$  = 19248.7 45000+32600  $\frac{1.15^{\circ}3 \cdot 1}{1.15^{\circ}3^{1}0.15}$  + 5000  $\frac{1}{1.15^{\circ}3}$  = 122720.7 20200+20200  $\underbrace{1.15^{\circ}3.1}_{1.15^{\circ}3}$  + 5000  $\underbrace{1}_{1.15^{\circ}3}$  = 69608.7 -1200 + 3500  $\frac{1.15^{4}3 \cdot 1}{1.15^{4}3^{4}0.15}$  + 5000  $\frac{1}{1.15^{4}3}$  = 23778.2

50550 + 47775  $\underbrace{1.15^{\circ}\text{3-1}}_{1.15^{\circ}\text{3-0.15}}$  + 5000  $\underbrace{1.15^{\circ}\text{3}}_{1.15^{\circ}\text{3}}$  = 162918.7 17680+31340  $\frac{1.15^{\circ}3.1}{1.15^{\circ}3^{1}0.15}$  + 5000  $\frac{1}{1.15^{\circ}3}$  = 92523.9 -3315 +20842.5  $\frac{1.15^{2}3 - 1}{1.15^{2}3 - 0.15}$  + 5000  $\frac{1}{1.15^{2}3}$  = 47560.7 45000+45000  $\frac{1.15 - 3.1}{1.15 - 3.1}$  + 5000  $\frac{1}{1.15 - 3}$  = 151032.7  $20200*32600$   $\frac{1.15^{\circ}3 \cdot 1}{1.15^{\circ}3^{1}0.15} * 5000$   $\frac{1}{1.15^{\circ}3} = 37320.7$ -1200 + 21900  $\frac{1.15^{2}3 - 1}{1.15^{2}3^{2}0.15}$  + 5000  $\frac{1}{1.15^{2}3}$  = 52090.2

 $50550*23617.5\frac{1.15^{\circ}3 \cdot 1}{1.15^{\circ}3^{*}0.15} * 5000\frac{1}{1.15^{\circ}3} = 107761.65$  $17680 + 7182.5 = \frac{1.15^{\circ}3 \cdot 1}{1.15^{\circ}3 \cdot 0.15} + 5000 = \frac{1}{1.15^{\circ}3} = 37366.8$ -3315+ -3315  $\frac{1.15^{+0.11}}{1.15^{+0.31}}$  + 5000  $\frac{1}{1.15^{+0.3}}$  = -7536.3  $45000*20842.5\frac{1.15^{\circ}3 \cdot 1}{1.15^{\circ}3 \cdot 0.15} * 5000\frac{1}{1.15^{\circ}3} = 35875.7$ 20200+8442.5  $\frac{1.15^{\circ}3 \cdot 1}{1.15^{\circ}3 \cdot 0.15}$  + 5000  $\frac{1}{1.15^{\circ}3}$  = 42763.7 -1200 + -2257.5  $\frac{1.15^{2}3 - 1}{1.15^{2}3 - 0.15}$  + 5000  $\frac{1}{1.15^{2}3}$  = -3066.8 26000

50550 + 34115  $\underbrace{1.15^{\circ}\cdot 3 \cdot 1}_{1.15^{\circ}\cdot 3 \cdot 0.15}$  + 5000  $\underbrace{1}{1.15^{\circ}\cdot 3}$  = 131729.8  $17680 + 17680$   $\underline{115^{\circ}3 \cdot 1} + 5000$   $\underline{1}$  = 61335<br> $\underline{115^{\circ}3}$  = 0.15  $-3315*\,7182.5\,\, \frac{1.15\,{}^{\circ}3\cdot 1}{1.15\,{}^{\circ}3\,{}^{\circ}0.15}*\,5000\,\, \frac{1}{1.15\,{}^{\circ}3}*\,16371.8$  $45000 + 31340$   $\frac{1.15^{\circ}3 \cdot 1}{1.15^{\circ}3 \cdot 0.15}$  + 5000  $\frac{1}{1.15^{\circ}3}$  = 119843.9 20200+ 18940  $\frac{1.15^{2}3 \cdot 1}{1.15^{2}3^{4}0.15}$  + 5000  $\frac{1}{1.15^{2}3}$  = 66731.9  $-1200 + 8240$   $\frac{1.15^{\circ}3.1}{1.15^{\circ}3^{1}0.15} + 5000$   $\frac{1}{1.15^{\circ}3} = 20301.4$ 30000

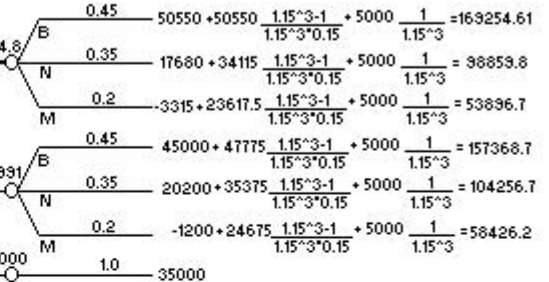